# **Implementation of life cycle impact assessment methods in the ecoinvent database v3.10**

# **(2023.11.28)**

Sonderegger T., Stoikou N.

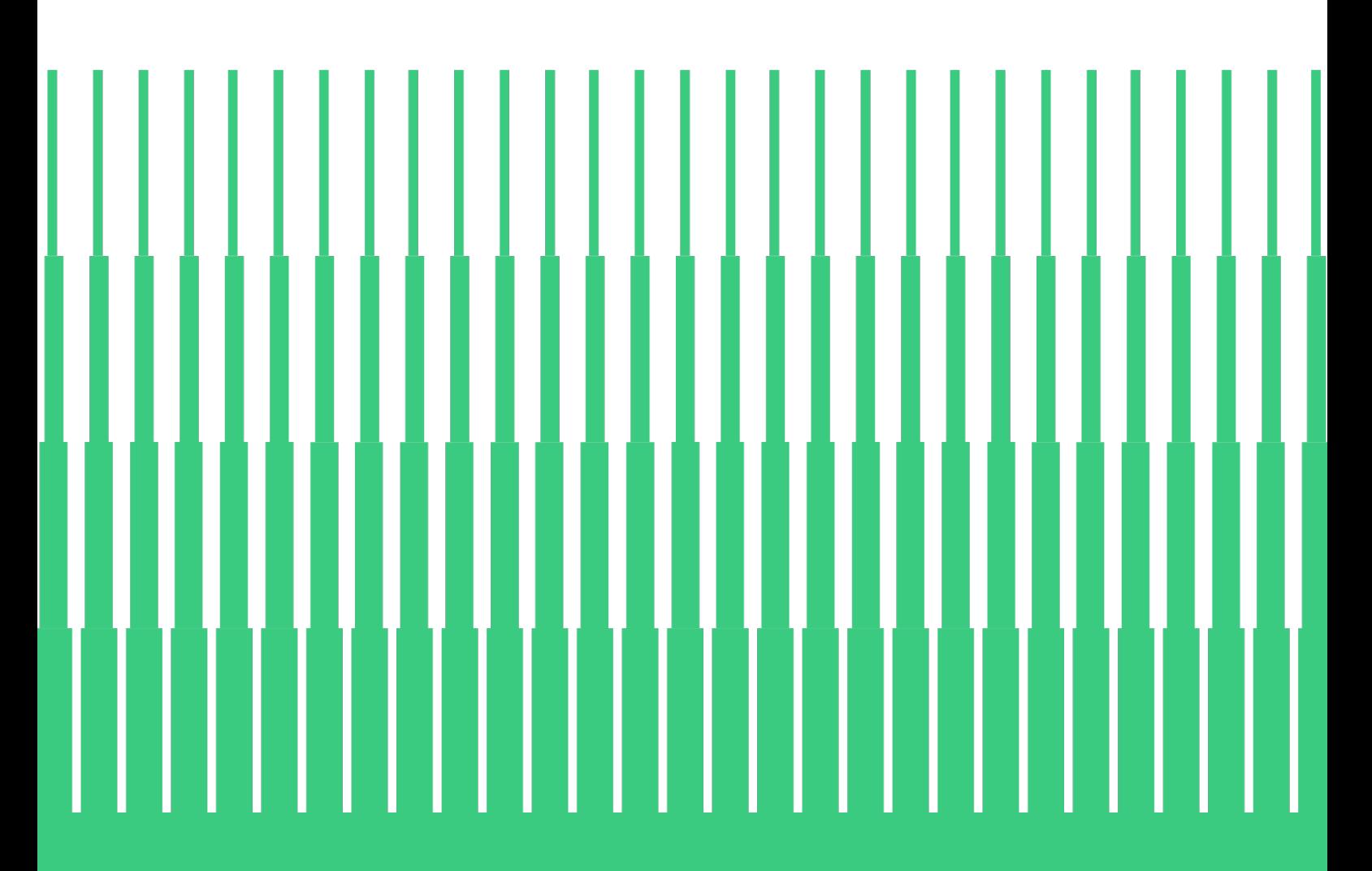

ecoinvent Technoparkstrasse 1 8005 Zürich, Switzerland +41 44 500 42 58 info@ecoinvent.org

# ecwinvent

**ecoinvent.org**

## **Table of Contents**

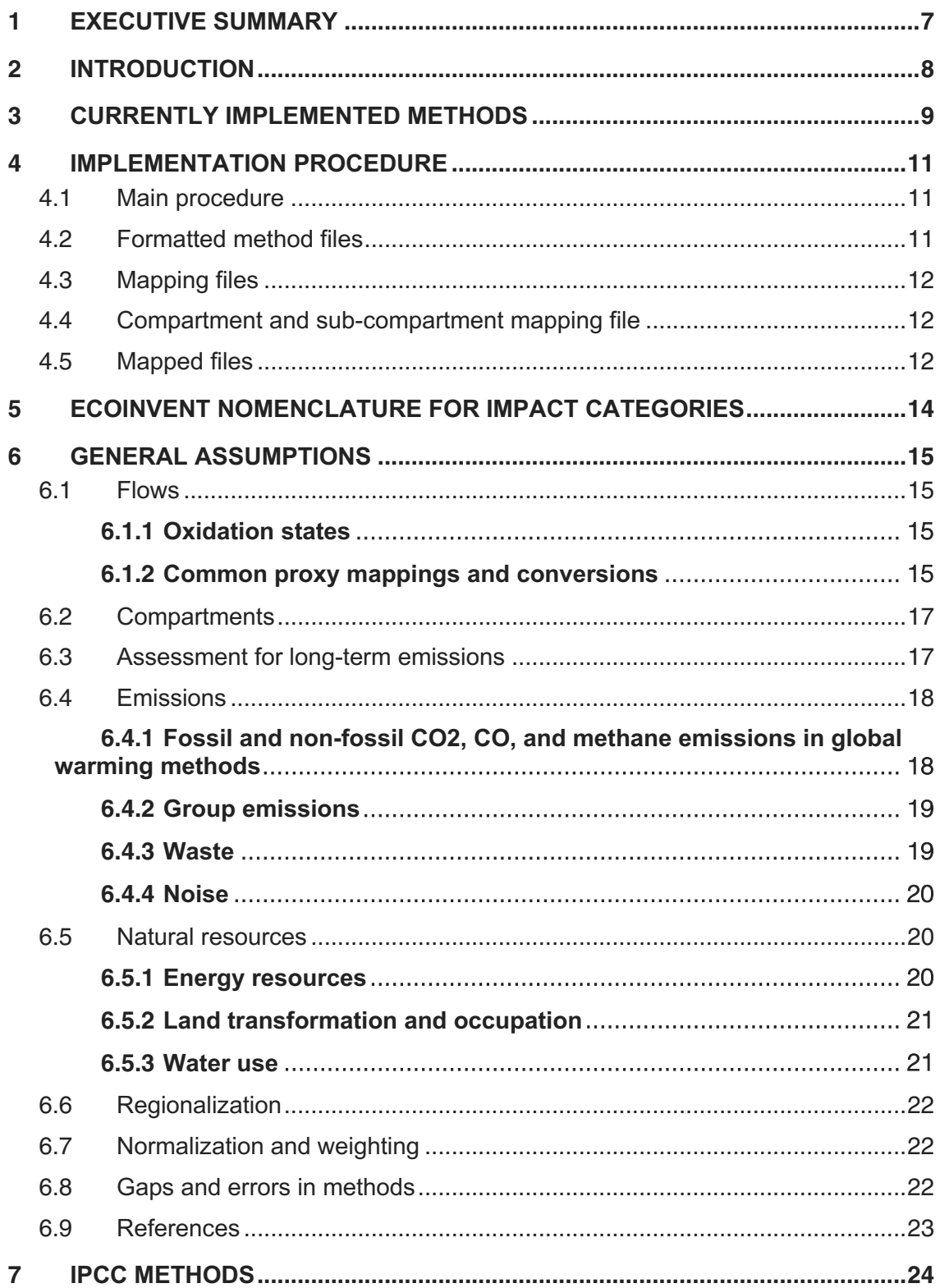

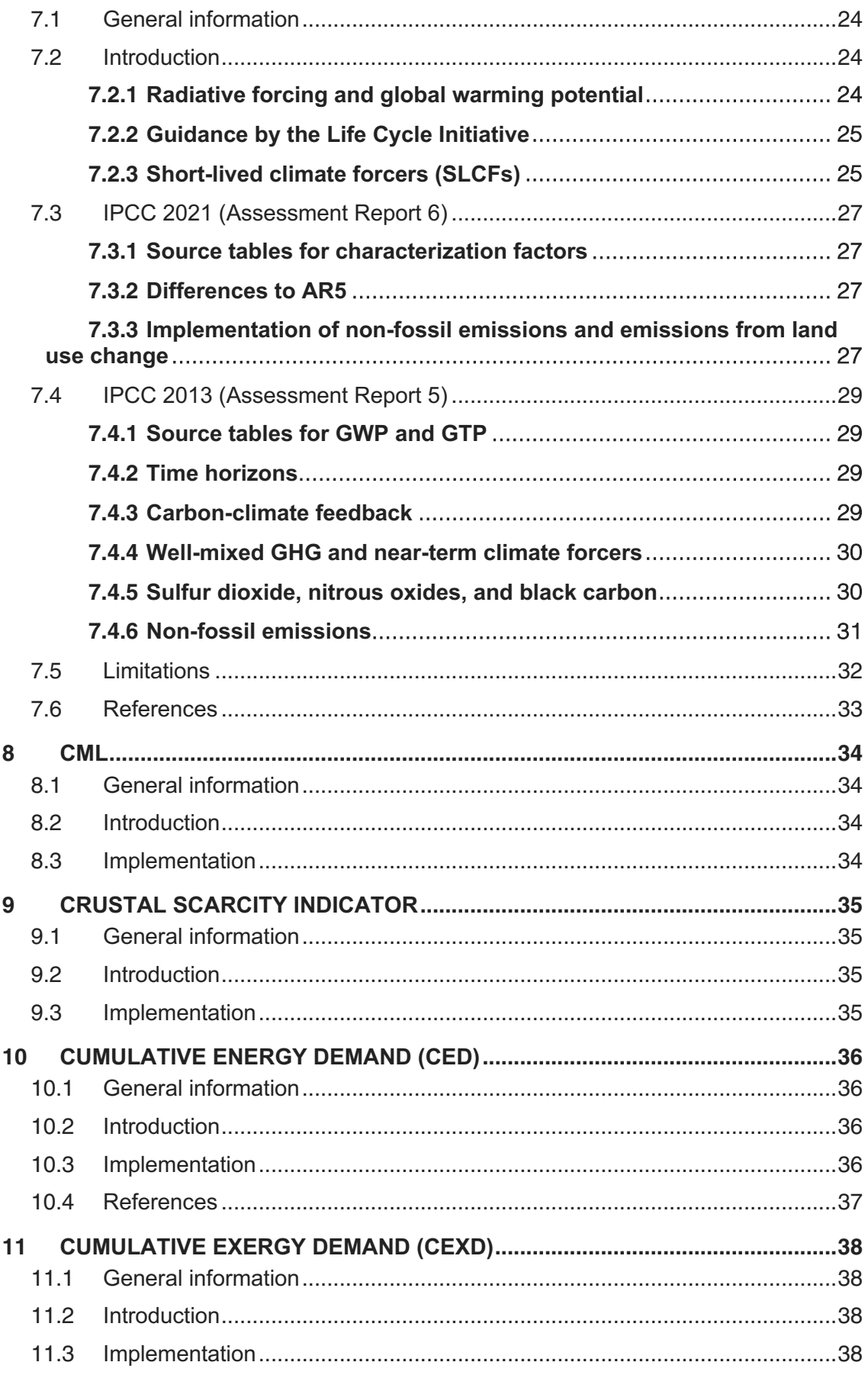

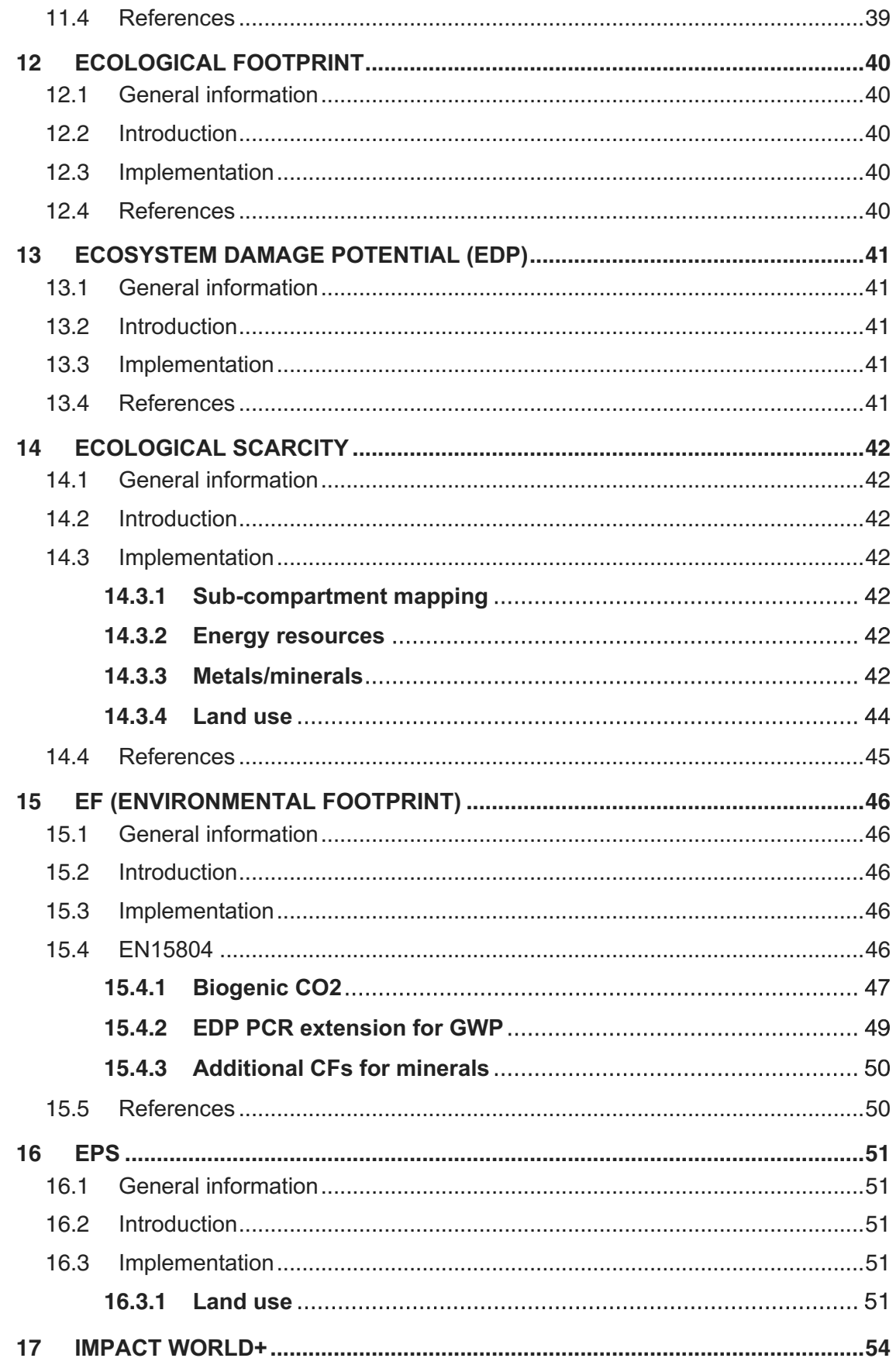

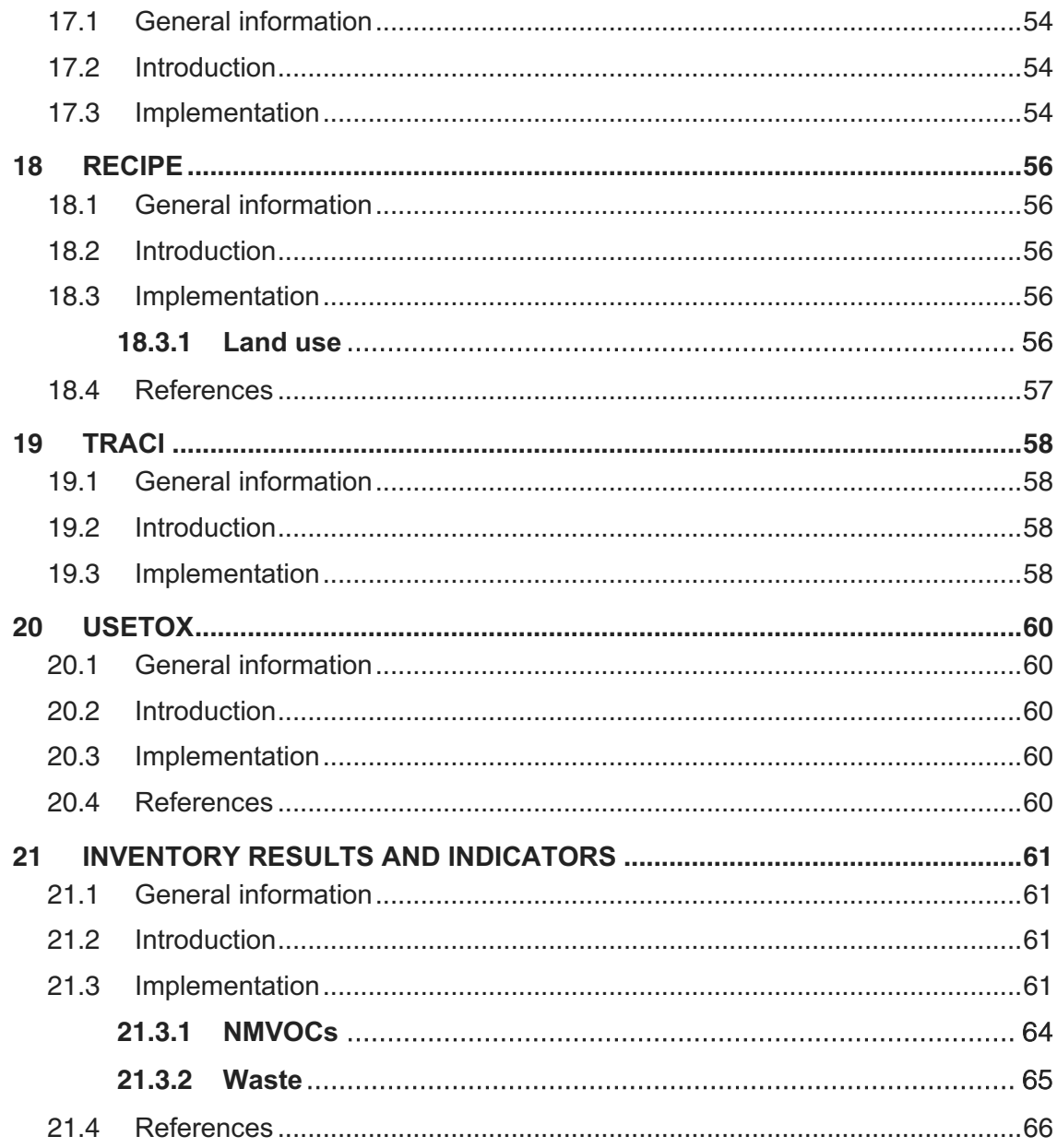

Citation:

Sonderegger T., Stoikou N. (2023). Implementation of life cycle impact assessment methods in the ecoinvent database v3.10. ecoinvent Association, Zürich, Switzerland.

## <span id="page-6-0"></span>**1 Executive summary**

ecoinvent publishes the result of its own work as cumulative life cycle inventories (LCIs): an extensive list of emissions to the environment and natural resource consumption, resulting from human activities from the cradle to the grave of a product. In addition, life cycle impact assessment (LCIA) scores are calculated and published, with the help of characterization factors (CFs) provided by LCIA method developers.

This report documents the assumptions made by ecoinvent in the implementation of the LCIA methods concerning many aspects, for example, flow names, compartment and subcompartment mapping choices, long-term and short-term emission treatment, fossil and nonfossil greenhouse gas emissions and natural resources. A brief description of the implemented methods is available, including specific assumptions applicable to each of them.

The result of the implementation is available in a series of spreadsheets, showing the explicit mapping between the nomenclature of the database and each LCIA method. Most relevant information is found in the spreadsheets, and only brief descriptions about what cannot be easily expressed in a spreadsheet are included in the written report. The complete set of files is available on request at [support@ecoinvent.org.](mailto:support@ecoinvent.org)

## <span id="page-7-0"></span>**2 Introduction**

ecoinvent specializes in the life cycle inventory (LCI) phase of life cycle assessment (LCA). The data gathered is available as unit processes (direct emissions and resource consumption by a human activity, and its connection to other human activities) and as cumulative LCIs (sum of direct and indirect emissions and resource consumption by a human activity).

The life cycle impact assessment phase (LCIA) of an LCA depends on extensive knowledge in different areas of the natural and health sciences, depending on the cause-and-effect chain between emission and impact on the so-called damage categories or areas of protection (for example, human health or ecosystem quality). The development of an impact model requires input from meteorology, chemistry, hydrology, pedology, ecology, biology, geology, and many other specializations. ecoinvent uses the end-products of those models, the so-called characterization factors (CFs), to calculate impact scores of the cumulative LCI results of each dataset.

An LCIA score is calculated with the following equation:

$$
h_i = \sum_k g_k \cdot CF_{i,k}
$$

where  $CF_{ik}$  stands for the CF of substance k in the impact category i,  $q_k$  stands for the quantity of substance k emitted/consumed by the life cycle of the system considered, and  $h_i$ is the LCIA score for category i.

Mapping CFs from different methods to a database comes with several challenges, such as:

- Different naming conventions are used to refer to the same elementary flows (EF, also known as elementary exchange)
- § The same EF name bears different meaning in the database and the different methods
- The database does not provide the necessary EF for the full implementation of the methods

This report's purpose is to communicate the choices made by ecoinvent in this context. The implementation made by ecoinvent may differ from implementations provided by LCA software, eco-design tools, case studies, etc.

Section [3](#page-8-0) gives an overview on currently implemented LCIA methods. Section [4](#page-10-0) describes the general implementation procedure and corresponding files. Section [5](#page-13-0) introduces the ecoinvent nomenclature for impact categories. Section [6](#page-14-0) describes overarching assumptions, applicable to every method unless explicitly contradicted. Sections [7](#page-23-0) and following provide a short description of methods, specific assumptions, and exceptions to overarching assumptions. This part of the report starts with the IPCC method (section 7) as it is widely used, and its implementation comes with several assumptions, the other methods (sections 8ff.) follow in alphabetical order. [Table 1](#page-8-1) gives an overview on where to find information in ecoinvent reports about method implementation.

## <span id="page-8-0"></span>**3 Currently implemented methods**

[Table 1](#page-8-1) shows the currently implemented methods. For an explanation of the status, see below.

<span id="page-8-1"></span>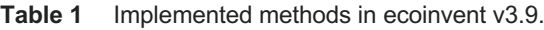

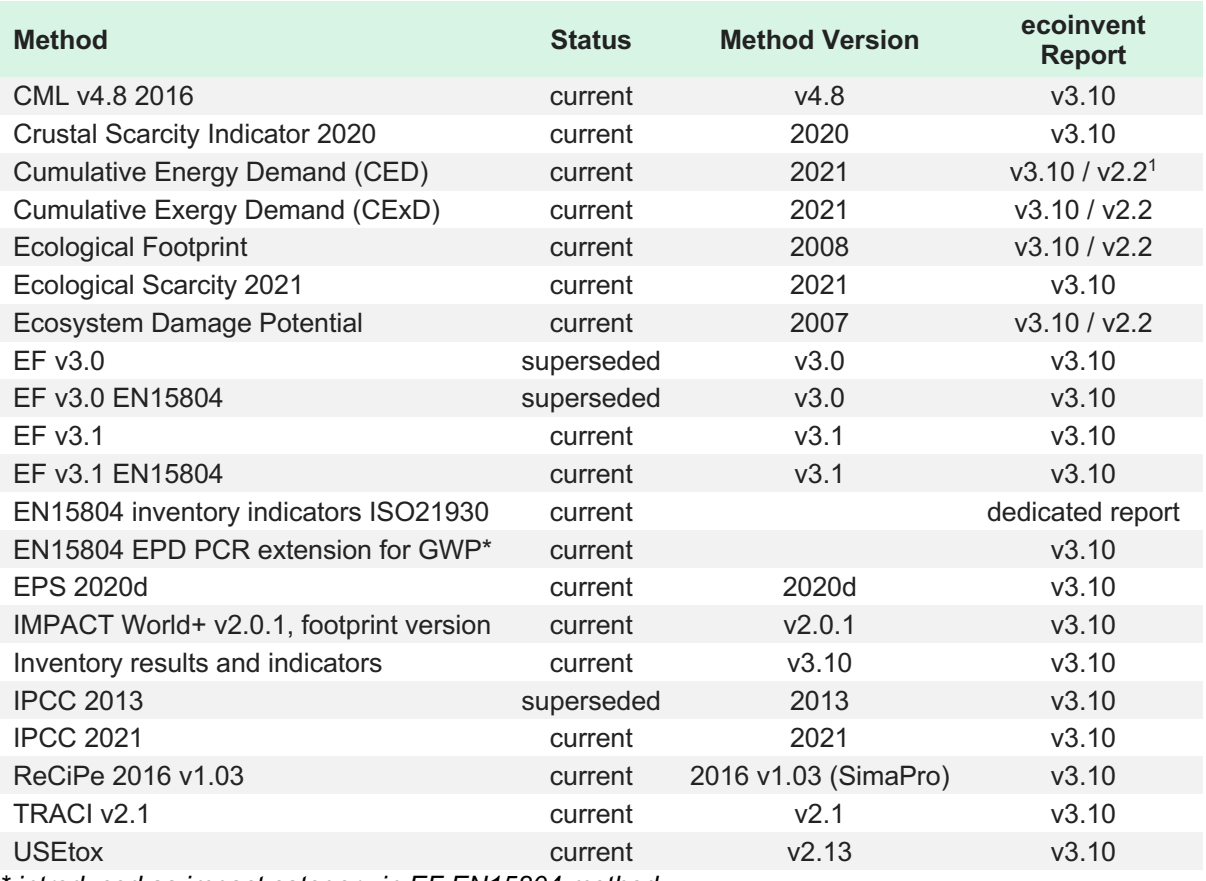

*\* introduced as impact category in EF EN15804 method*

The status "superseded" indicates that a newer version of the method is available. The following methods were introduced with v3.10:

- **EN15804 EPD PCR extension for GWP (introduced as impact category in EF v3.X)** EN15804 methods, see section [15.4.2\)](#page-48-0)
- IMPACT World+ v2.0.1, footprint version
- **■** Inventory results and indicators v3.10
- **USEtox v2.13**

<sup>1</sup> [https://db.ecoinvent.org/reports/03\\_LCIA-Implementation-v2.2.pdf](https://db.ecoinvent.org/reports/03_LCIA-Implementation-v2.2.pdf)

The addition of methods allowed to delete some old methods. These are

- § EDIP 2003
- § IMPACT 2002+ (Endpoint)
- § IMPACT 2002+ (Midpoint)
- selected LCI results
- selected LCI results, additional
- **•** USEtox v1.0

"IMPACT World+ v2.0.1, footprint version" and "USEtox v2.13" replace "IMPACT 2002+" and "USEtox v1.0", respectively. "Inventory results and indicators" builds on selected LCI methods and integrates some of the waste indicators used in "EDIP 2003".

## <span id="page-10-0"></span>**4 Implementation procedure**

This section summarizes the implementation process including a description of produced supporting files and the nomenclature for impact categories and indicators.

### <span id="page-10-1"></span>**4.1 Main procedure**

The main steps performed in method implementation are

- Bringing the method to the ecoinvent standard format (see section [4.2\)](#page-10-2)
- § Mapping flow names of elementary flows excluding compartments and subcompartments
- Mapping compartments and sub-compartments
- § Mapping full elementary flows including flow names, compartments, and subcompartments

### <span id="page-10-2"></span>**4.2 Formatted method files**

The website of ecoinvent does not host the files provided by the method developers. Those are all presented in different formats (spreadsheet or xml files) and have been downloaded from the website of the developers or obtained via e-mail. Data sources are given in each method's section.

ecoinvent has developed an ecoinvent LCIA method input format $^2$ . A "formatted" file is produced for each method. It contains information on the EFs such as name, CAS number, formula, synonyms, unit, compartment, and sub-compartment, and the name of each impact category, as published by the method developers (see **Error! Reference source not found.**). The cells below impact category names show the CFs for each EF. An empty cell indicates no CF reported by the developers.

| A                     | B             | c | D | E.                                      | F              | G       | H                        |                                                 |                         | K       | L                        |     |
|-----------------------|---------------|---|---|-----------------------------------------|----------------|---------|--------------------------|-------------------------------------------------|-------------------------|---------|--------------------------|-----|
|                       |               |   |   |                                         |                |         |                          | abiotic<br>depletion<br>(elements,<br>lultimate | abiotic                 | global  | ozone layer<br>depletion | hur |
|                       |               |   |   |                                         |                | compart |                          | lultimate                                       | depletion               | warming | (ODP steady tox          |     |
| name                  | casNumber     |   |   | formula synonym unitName direction ment |                |         | subcompartment reserves) |                                                 | (fossil fuels) (GWP100) |         | state)                   | (HT |
| -(CF2)4CH(OH)-        | 16621-87-7    |   |   | kg                                      | emission air   |         | unspecified              |                                                 |                         | 13      |                          |     |
| (CF3)2CFOCH3          | 22052-84-2    |   |   | kg                                      | emission air   |         | unspecified              |                                                 |                         | 363     |                          |     |
| (CF3)2CHOCH3          | 13171-18-1    |   |   | kg                                      | emission air   |         | unspecified              |                                                 |                         | 14      |                          |     |
| (CF3)2CHOCHF2         | 26103-08-2    |   |   | kg                                      | emission air   |         | unspecified              |                                                 |                         | 2620    |                          |     |
| (HFE-7100)            | 163702-07-6   |   |   | kg                                      | emission air   |         | unspecified              |                                                 |                         | 486     |                          |     |
| 1.1.1-trichloroethane | $71 - 55 - 6$ |   |   | kg                                      | emission air   |         | lunspecified             |                                                 |                         | 160     | $0.12$ 16.               |     |
| 1,1,1-trichloroethane | $71 - 55 - 6$ |   |   | kg                                      | emission soil  |         | agricultural             |                                                 |                         |         |                          | 16. |
| 1,1,1-trichloroethane | $71 - 55 - 6$ |   |   | kg                                      | emission soil  |         | industrial               |                                                 |                         |         |                          |     |
| 1.1.1-trichloroethane | 71-55-6       |   |   | kg                                      | emission water |         | ocean                    |                                                 |                         |         |                          | 9   |

**Figure 1** Screen capture of "CML v4.8 2016 formatted.xlsx".

<sup>2</sup> [https://github.com/ecoinvent/lcia/blob/master/data\\_formats/ecoinvent\\_lcia\\_method\\_input\\_format.md](https://github.com/ecoinvent/lcia/blob/master/data_formats/ecoinvent_lcia_method_input_format.md)

## <span id="page-11-0"></span>**4.3 Mapping files**

An explicit mapping between ecoinvent's EF nomenclature and the method's nomenclature is established using a mapping algorithm. The algorithm uses EF names, CAS numbers, formulas, and synonyms. However, some manual mappings and overwrites are needed, which are all managed and documented in these mapping files.

### <span id="page-11-1"></span>**4.4 Compartment and sub-compartment mapping file**

The nomenclature of compartments and sub-compartments may vary, depending on the method. It was necessary to establish an explicit correspondence between ecoinvent's nomenclature and each method's nomenclature. This information is contained in the file "compartment\_mapping\_3.X.xlsx" (see [Figure 2\)](#page-11-3).

Some methods do not provide CFs for specific sub-compartments, but the CFs from another sub-compartment would be appropriate. The compartment mapping file indicates the mapping algorithm in which proxy sub-compartment to look for a CF.

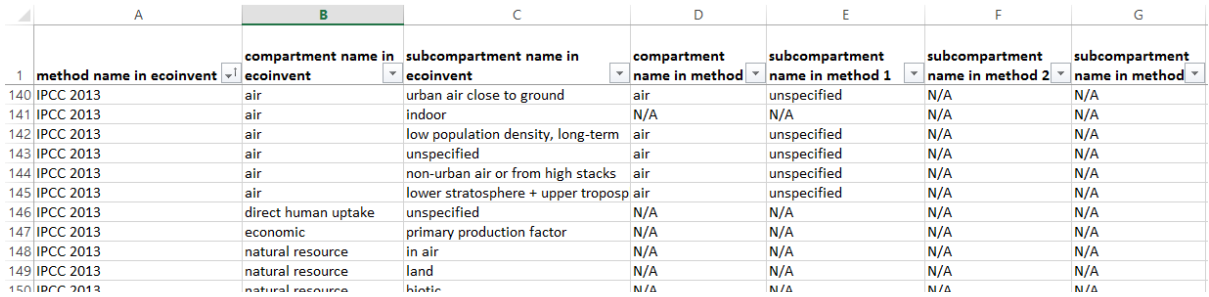

<span id="page-11-3"></span>**Figure 2** Screen capture of "compartment mapping 3.5.xlsx".

## <span id="page-11-2"></span>**4.5 Mapped files**

The mapping algorithm uses, the mapping files, the compartment mapping file, and the method formatted file to produce the final "mapped" file containing all available CFs for ecoinvent EFs per impact category of the method ("{method\_name}\_mapped\_3.X.xlsx", see [Figure 3\)](#page-12-0). These files are available on GitHub<sup>3</sup> in ecoinvent's LCIA method mapped format<sup>4</sup>.

The column "status" contains "mapped" if a match has been established between ecoinvent and the method for the exchange, otherwise it says "ecoinvent orphan".

The column "conversion factor" indicates the ratio of the CF as found in this file and as found in the original method file. This conversion was necessary in cases where the unit of the exchange and/or the category was different in the method and ecoinvent.

<sup>3</sup> <https://github.com/ecoinvent/lcia>

<sup>4</sup> [https://github.com/ecoinvent/lcia/blob/master/data\\_formats/ecoinvent\\_lcia\\_method\\_mapped\\_format.md](https://github.com/ecoinvent/lcia/blob/master/data_formats/ecoinvent_lcia_method_mapped_format.md)

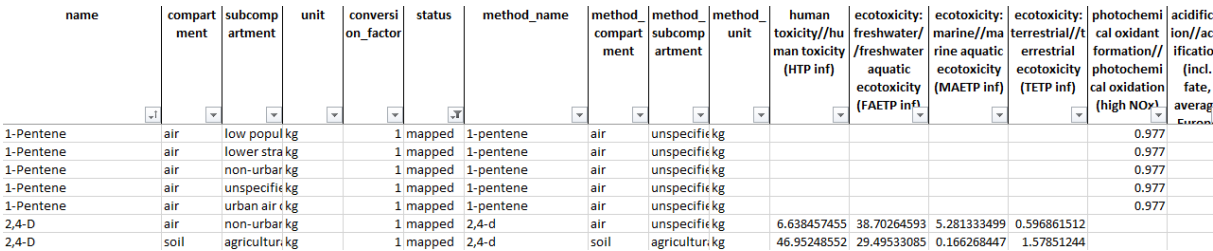

<span id="page-12-0"></span>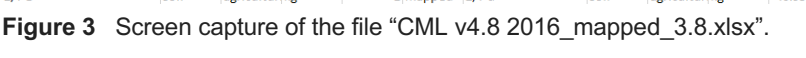

## <span id="page-13-0"></span>**5 ecoinvent nomenclature for impact categories**

Impact categories and indicators can be the same for different methods, for example "climate change" with the indicator "global warming potential 100 years". However, they can come with different names, for example as "global warming" with the indicator "GWP100". To allow for easier comparison between methods, ecoinvent has introduced its own "standard" terminology for impact categories (and partly for indicators although there are many more than impact categories). The mapping between ecoinvent impact categories and method impact categories is provided in the category mapping file ("category\_mapping\_v3.X.xlsx", see [Figure 4\)](#page-13-1).

| Method name in ecoinvent        | Category name in ecoinvent                              |                                                         |
|---------------------------------|---------------------------------------------------------|---------------------------------------------------------|
|                                 |                                                         | <b>Category name in method</b>                          |
| ReCiPe 2016 v1.03, midpoint (E) | acidification: terrestrial                              | Terrestrial acidification                               |
| ReCiPe 2016 v1.03, midpoint (E) | climate change                                          | Climate change                                          |
| ReCiPe 2016 v1.03, midpoint (E) | ecotoxicity: freshwater                                 | Freshwater ecotoxicity                                  |
| ReCiPe 2016 v1.03, midpoint (E) | ecotoxicity: marine                                     | Marine ecotoxicity                                      |
| ReCiPe 2016 v1.03, midpoint (E) | ecotoxicity: terrestrial                                | Terrestrial ecotoxicity                                 |
| ReCiPe 2016 v1.03, midpoint (E) | energy resources: non-renewable, fossil                 | Fossil resource scarcity                                |
| ReCiPe 2016 v1.03, midpoint (E) | eutrophication: freshwater                              | Freshwater eutrophication                               |
| ReCiPe 2016 v1.03, midpoint (E) | eutrophication: marine                                  | Marine eutrophication                                   |
| ReCiPe 2016 v1.03, midpoint (E) | human toxicity: carcinogenic                            | Human toxicity: cancer                                  |
| ReCiPe 2016 v1.03, midpoint (E) | human toxicity: non-carcinogenic                        | Human toxicity: non-cancer                              |
| ReCiPe 2016 v1.03, midpoint (E) | ionising radiation                                      | Ionising radiation                                      |
| ReCiPe 2016 v1.03, midpoint (E) | land use                                                | Land use                                                |
| ReCiPe 2016 v1.03, midpoint (E) | material resources: metals/minerals                     | Mineral resource scarcity                               |
| ReCiPe 2016 v1.03, midpoint (E) | ozone depletion                                         | Ozone depletion                                         |
| ReCiPe 2016 v1.03, midpoint (E) | particulate matter formation                            | Fine particulate matter formation                       |
| ReCiPe 2016 v1.03, midpoint (E) | photochemical oxidant formation: human health           | Photochemical oxidant formation: human health           |
| ReCiPe 2016 v1.03, midpoint (E) | photochemical oxidant formation: terrestrial ecosystems | Photochemical oxidant formation: terrestrial ecosystems |
| ReCiPe 2016 v1.03, midpoint (E) | water use                                               | Water use                                               |

<span id="page-13-1"></span>Figure 4 Screen capture of "category mapping 3.9.xlsx".

The most common used impact categories are

- acidification
- § climate change
- ecotoxicity
- eutrophication
- **•** human toxicity
- ionising radiation
- § ozone depletion
- particulate matter formation
- § photochemical oxidant formation
- energy resources
- § material resources
- land use
- water use

Sub-categories are attached in names using a colon after the main category, for example "energy resources: non-renewable", and are further separated by a comma, for example "energy resources: non-renewable, fossil".

## <span id="page-14-0"></span>**6 General assumptions**

Elementary flows (EFs) in ecoinvent are identified by a flow name for the material, energy, or space that "flows" from or to biosphere (for example, "Carbon dioxide, fossil", always starting with a capital letter), as well as by a compartment and a sub-compartment (for example, "air" and "urban air close to ground").

#### <span id="page-14-1"></span>**6.1 Flows**

#### <span id="page-14-2"></span>**6.1.1 Oxidation states**

Metal emissions in ecoinvent are usually given including their oxidation states (for example, Cadmium II). However, where this is not the case or where it explicitly states "ion" as it could refer to two different oxidation states (for example, Copper I or Copper II), a decision for mapping this flow name to the method's flow names need to be made. Where two CFs were available for one ecoinvent flow, we went with a precautionary approach and applied the larger CF. This is the simpler of the two approaches suggested in Sanyé-Mengual et al. (2022) as no average CF needs to be calculated.

#### <span id="page-14-3"></span>**6.1.2 Common proxy mappings and conversions**

Some flows are almost the same and hence a proxy mapping is possible. One example are volatile organic compounds (VOCs) including or not including methane (NMVOCs): "Essentially, NMVOCs are identical to volatile organic compounds (VOCs), but with methane excluded. Methane is excluded in air-pollution contexts because it is not toxic. It is however a very potent greenhouse gas, with low reactivity and thus a long lifetime in the atmosphere."5 Some further examples are listed in [Table 2](#page-14-4) or discussed below.

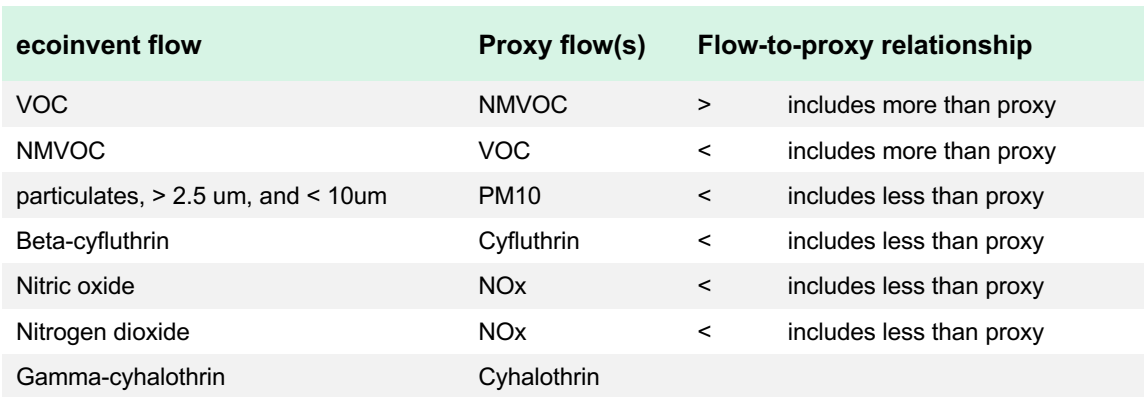

<span id="page-14-4"></span>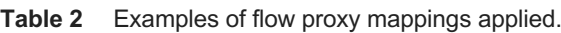

<sup>5</sup> [https://en.wikipedia.org/wiki/Non-methane\\_volatile\\_organic\\_compound](https://en.wikipedia.org/wiki/Non-methane_volatile_organic_compound)

#### **Cyhalothrin**

Most methods do not include Gamma-cyhalothrin. Following IMPACT World+ where CFs for Cyhalothrin and Gamma-cyhalothrin are the same $6$ , Cyhalothrin is used as a proxy for Gamma-cyhalothrin. This also meant to overwrite a mapping in the EF methods where Gamma-cyhalothrin had much higher CFs than Cyhalothrin. Since methods agree that Lambda-cyhalothrin has higher CFs than Cyhalothrin, Lambda-cyhalothrin is not used as a proxy for Cyhalothrin (or Gamma-cyhalothrin).

<sup>6</sup> [https://zenodo.org/record/8200703/files/impact\\_world\\_plus\\_2.0.1\\_expert\\_version\\_ecoinvent\\_v39.xlsx?download=1](https://zenodo.org/record/8200703/files/impact_world_plus_2.0.1_expert_version_ecoinvent_v39.xlsx?download=1)

### <span id="page-16-0"></span>**6.2 Compartments**

As described in section [4.4,](#page-11-1) there is no general rule for sub-compartment mapping between ecoinvent and the different methods. The mapping algorithm follows the instructions documented in the compartment mapping file. For each ecoinvent sub-compartment, there might be a matching sub-compartment and one (or two) proxy sub-compartments. If a CF for a flow is not found for the matching sub-compartment, the algorithm looks for a CF in the proxy sub-compartments. Usually, "unspecified" is used as the proxy sub-compartment. For the "unspecified" sub-compartment, on the other hand, a specific sub-compartment, for example, "freshwater", is used as proxy.

Because fate and exposure of emissions are highly dependent on the compartment of an emission, it is not appropriate to use the CFs of another compartment to characterize an exchange.

### <span id="page-16-1"></span>**6.3 Assessment for long-term emissions**

Long-term emissions are defined as emissions that will be transferred from the technosphere to the environment more than 100 years after the use of the process in the considered life cycle. This is different from long-term impacts that would be caused, for example, by the bioaccumulation of a pesticide in the food chain. This impact is taken into account if the LCIA method developers judged it was relevant to include them and had the available data to do so. An emission is classified as "long-term" in ecoinvent based on the moment where it is released in the environment, not the moment where it causes its impact. LCIA methods often discount impacts happening many decades after emission by using different perspectives: "hierarchist", "egalitarian" and "individualist", each integrating impacts over different time horizon.

LCA experts have not yet reached a consensus about the inclusion or exclusion of long-term emissions. Until the debate is settled, long-term emissions are reported separately via subcompartments explicitly labelled "long-term", allowing practitioners to test the influence of their inclusion/exclusion. ecoinvent provides some methods with and without CFs for longterm emissions. However, not all methods provide the distinction between the two types of emission. In this case, two options are possible:

- Attribute the same CF to both short term and long-term emissions, leading to an overestimation of the impacts
- § Attribute no CF to the long-term emission, leading to an under-estimation of the impacts.

The first option has been retained and those methods for which this was applied are also available without long-term emissions, labelled as "{method name}, no LT". It is strongly recommended, in the interpretation phase of an LCA, to test the sensitivity of conclusions to the two scenarios.

### <span id="page-17-0"></span>**6.4 Emissions**

#### <span id="page-17-1"></span>**6.4.1 Fossil and non-fossil CO2, CO, and methane emissions in global warming methods**

To understand the choice of CFs for CO,  $CO<sub>2</sub>$  and methane, it is necessary to know how their fossil and non-fossil emissions/uptakes are modelled in the database. The table below shows the list of exchanges to untangle, and the solution retained for them.

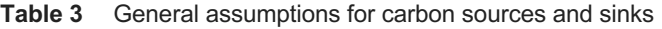

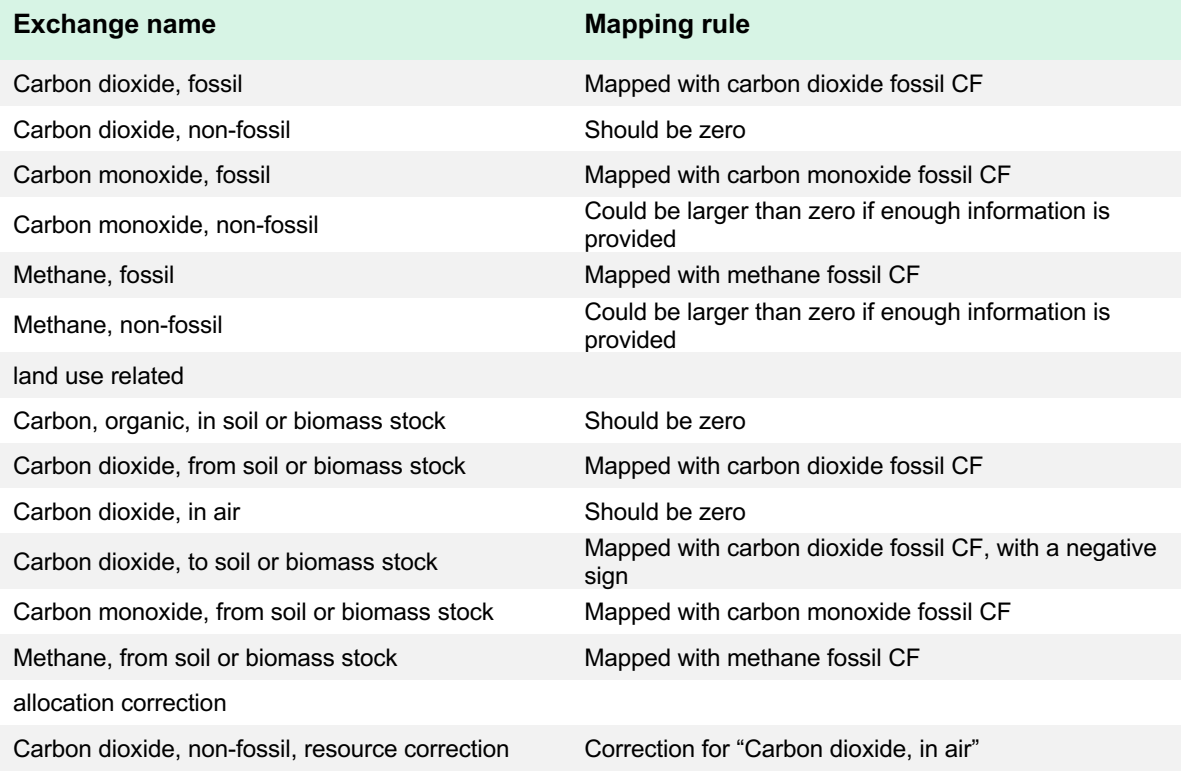

IMPORTANT NOTE: The impact category "climate change: biogenic" in "IPCC 2021" only considers "Methane, non-fossil" following the methodological choices mentioned above.

Even if original datasets are carbon balanced, LCIs are rarely carbon balanced due to the unavoidable distortions introduced by allocation. In these conditions, using negative CFs for carbon uptakes and positive CFs for non-fossil carbon emissions would lead to unreliable GWP scores, particularly for agriculture and wood products. Carbon allocation corrections are applied for activities in the wood and paper sector for the cut-off and the EN15804 system models. Furthermore, the "EF v3.0 EN15804" method considers carbon capture and non-fossil carbon emissions (see section [0\)](#page-46-1).

Fossil emissions essentially originate from combustion processes, where it is known that the fuels are fossil or not. Often, furnaces use a mix of fuels to produce electricity and/or heat.

This mix may include organic material like wood residues or oil residues from plants. In this case, the dataset will emit both fossil and non-fossil emissions. Non-fossil emissions also occur as transportation loss of bio-methane, animal exploitation, organic chemical production, flooding of reservoirs in hydroelectricity production and waste treatment operations.

The fixation of  $CO<sub>2</sub>$  by plants through photosynthesis is considered as long-term carbon capture in land tenure datasets. It is assumed that this carbon will stay in the soil for a much longer period than a typical LCA time frame and hence is considered permanently removed from the atmosphere. In order to balance land tenure datasets, a source and an emission are given for overall carbon uptake or overall carbon release in these datasets:

Overall carbon uptake:

- § Source: Carbon dioxide, in air (source, no CF)
- Emission: Carbon dioxide, to soil or biomass stock (negative emission, CF = -1)

Overall carbon release:

- Source: Carbon, organic, in soil or biomass stock (source, no CF)
- Emission: Carbon dioxide, from soil or biomass stock (emission, CF = 1)

Emissions from soil or biomass stocks occur in agricultural forestry operations, flooding of reservoirs in hydroelectricity production and some land transformation datasets. These atoms of carbon would not have been emitted if not for the perturbation caused by human activities, so they are equivalent to fossil emissions in terms of impacts.

#### <span id="page-18-0"></span>**6.4.2 Group emissions**

The term "group emissions" as used in Sanyé-Mengual et al. (2022) refers to flow names that represent a group of flows such as "hydrocarbons" or "pesticides". In ecoinvent, these can get an "unspecified" extension or be further classified such "Hydrocarbons, unspecified" or "Hydrocarbons, chlorinated". It would be possible to map specific flows to these generic flows if known to which groups they belong. However, such a grouping system is not (yet) in place. Therefore, this is not being done with two exceptions: 1) if such mappings were used in previous implementations of methods, they were maintained for consistency reasons; 2) the GLAD mapping<sup>7</sup> which was used for implementing EF methods (see section [15\)](#page-45-0) contains such mappings.

#### <span id="page-18-1"></span>**6.4.3 Waste**

Waste is not an elementary flow in ecoinvent. Wastes are sent to waste treatment activities, who in turn have emissions to environment depending on the nature of the input and the treatment. These emissions will be characterized by the methods, but since wastes do not appear in the list of elementary flows in ecoinvent, if a method reports CF for wastes, they won't be taken into account in the implementation.

<sup>7</sup> [https://github.com/UNEP-Economy-Division/GLAD-ElementaryFlowResources/tree/master/Mapping/Output/Mapped\\_files](https://github.com/UNEP-Economy-Division/GLAD-ElementaryFlowResources/tree/master/Mapping/Output/Mapped_files) 

#### <span id="page-19-0"></span>**6.4.4 Noise**

CFs for noise are not implemented in version 3.9 of ecoinvent.

#### <span id="page-19-1"></span>**6.5 Natural resources**

#### <span id="page-19-2"></span>**6.5.1 Energy resources**

Energy resources can be classified into renewable and non-renewable energy resources. Non-renewables can further be classified into fossil energy carriers, nuclear energy carriers (uranium), and biomass (primary forest). For renewable energy resources there is again biomass, and there is water, solar, wind, and geothermal [Table 4.](#page-19-3)

|               |            | <b>Name</b>                                               | sub- | <b>Compartment /</b><br>compartment | <b>Unit</b> |
|---------------|------------|-----------------------------------------------------------|------|-------------------------------------|-------------|
| non-renewable | fossil     | Coal, brown                                               |      | in ground                           | kg          |
|               |            | Coal, hard, unspecified                                   |      | in ground                           | kg          |
|               |            | Gas, natural                                              |      | in ground                           | Sm3         |
|               |            | Gas, mine, off-gas, process, coal mining                  |      | in ground                           | Sm3         |
|               |            | Oil, crude                                                |      | in ground                           | kg          |
|               |            | Peat                                                      |      | biotic                              | kg          |
|               | nuclear    | natural resource<br><b>Uranium</b>                        |      | in ground                           | kg          |
|               |            | Energy, gross calorific value, in biomass, primary forest |      | biotic                              | MJ          |
| renewable     | biomass    | Energy, gross calorific value, in biomass                 |      | biotic                              | MJ          |
|               | water      | Energy, potential (in hydropower reservoir), converted    |      | in water                            | MJ          |
|               | solar      | Energy, solar, converted                                  |      | in air                              | MJ          |
|               | wind       | Energy, kinetic (in wind), converted                      |      | in air                              | MJ          |
|               | qeothermal | Energy, geothermal, converted                             |      | in ground                           | MJ          |

<span id="page-19-3"></span>**Table 4** Energy resources in ecoinvent

The assessment of energy resources is often based on energy content, meaning higher and lower heating values (HHV and LHV), also called gross and net calorific values [\(Table 5](#page-20-2) lists these values for fossil energy carriers). The Cumulative Energy Demand (CED) method implemented since a long time in ecoinvent is based on HHVs. The standard EN 15804:2012+A2:2019 (CEN/TC 350 2019) implemented in the EF v3.0 EN15804 method, on the other hand, uses LHVs for the calculation of CFs. Following the latter, LHVs are implemented in methods assessing energy resources if no other CFs are given (as for example in CED). The values for oil and gas were updated for v3.9 according to Meili et al. (2021), which was the basis for updates of oil and gas datasets.

<span id="page-20-2"></span>**Table 5** Higher Heating Values (HHV) and Lower Heating Values (LHV) for fossil energy carriers

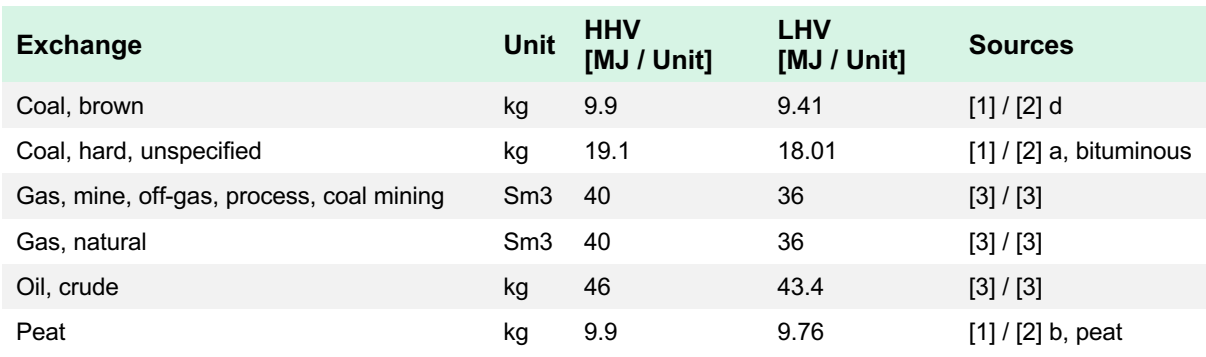

[1] Hischier et al. (2010)

[2[\] https://www.openlca.org/wp-content/uploads/2017/10/Calculation-of-energy-indicators-in-MJ-LHVs.pdf](https://www.openlca.org/wp-content/uploads/2017/10/Calculation-of-energy-indicators-in-MJ-LHVs.pdf) [3] Meili et al. (2021)

Since the energy contents were updated, also the Cumulative Exergy Demand (CExD) method's CFs needed to be updated. This was done using the energy-to-exergy ratio as provided in Bösch et al. (2007) [\(Table 6\)](#page-20-3).

<span id="page-20-3"></span>**Table 6** Exergy content for oil and gas calculated following Bösch et al. (2007)

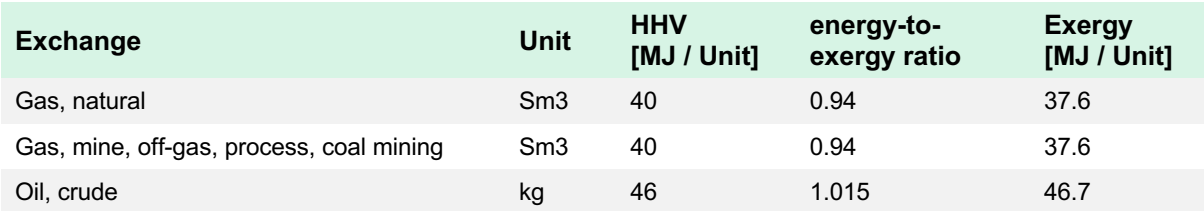

#### <span id="page-20-0"></span>**6.5.2 Land transformation and occupation**

ecoinvent makes the distinction between land transformation (quantified in  $m^2$ ) and land occupation (quantified in m<sup>2\*</sup>year). Datasets using land (typically, infrastructure) report what was the land type before the land use (EE with name "Transformation, from …"), and the intended state of the land after the life of the infrastructure (EE with name "Transformation, to …"). The CFs for the former are positive (a damage) and the CFs for the latter are negative (a credit). Land use is balanced within datasets (the difference of "land transformed to" and "land transformed from" is zero). If a dataset returns the land to the same state as it was before, the transformation impact will be zero. If a dataset returns the land to a lesser quality, the negative CFs for the "Transformation, to …" EF will be lower, and the net sum will be positive (a damage).

#### <span id="page-20-1"></span>**6.5.3 Water use**

Water use is modelled using water from the natural resource compartment and emitting water to compartments "water" or "air". Some datasets are intentionally not water balanced, for example cement production, where the water chemically reacts with the other components and is not released under the form of water after its use. Note that most

datasets do not consume water from the biosphere but display an input of tap water. Water flows outputs are, when appropriate, modelled to flow to a wastewater treatment process.

The issue with water is similar to the carbon imbalance: allocation distorts the balance and simply applying positive CFs to water consumptions and negative CFs to water emission back to water would lead to unreliable water scores. However, ecoinvent rigorously reports water evaporation to air. This quantity represents the water that leaves the ecosystem without being available for its usual function, so the general approach is to apply (positive) CFs only to those EE.

### <span id="page-21-0"></span>**6.6 Regionalization**

ecoinvent does not yet consider regionalized EFs and hence no regionalized, but only global CFs are implemented.

IMPORTANT NOTE: Implementation of global CFs can affect results a lot and regionalized results using a software allowing this should be used for studies where impact categories with regional differences such as land and water use are important.

### <span id="page-21-1"></span>**6.7 Normalization and weighting**

ecoinvent implements the CF up to the endpoint reported by LCIA method developers. Transforming endpoint impact scores to normalized and weighted scores is a straightforward operation, involving only multiplying or dividing scores by the normalization and weighting factors provided by the method developers. This task is left to the users, allowing them to choose the most appropriate sets and test the influence of this choice on the conclusions of their LCA.

#### <span id="page-21-2"></span>**6.8 Gaps and errors in methods**

We usually do not touch the data provided by methods developers. Sometimes, we adapt a CF to ecoinvent needs or we fill gaps by calculating additional CFs. If so, this is described in the chapter for the specific method.

There are over 200 000 CFs in the actual implementation. Typos or mistakes are unavoidable when dealing with such a large amount of data. In case of suspected mistakes, check the known issue page on the ecoinvent website to see if the mistake has already been reported. If it is not the case, contact the ecoinvent team through [support@ecoinvent.org.](mailto:support@ecoinvent.org)

#### <span id="page-22-0"></span>**6.9 References**

Bösch M. E. et al. (2007). Applying Cumulative Exergy Demand (CExD) indicators to the ecoinvent database. International Journal of Life Cycle Assessment, 12 (3), 181–190. [https://doi.org/10.1065/lca2006.11.282.](https://doi.org/10.1065/lca2006.11.282)

CEN/TC 350 (2019). CEN/TC 350 Sustainability of Construction Works - Environmental Product Declarations - Core Rules for the Product Category of Construction Products EN 15804:2012+A1:2013/A2:2019.

Hischier R., Weidema B., Althaus H.-J., Bauer C., Doka G., Dones R., Frischknecht R., Hellweg S., Humbert S., Jungbluth N., Köllner T., Loerincik Y., Margni M. and Nemecek T. (2010) Implementation of Life Cycle Impact Assessment Methods. ecoinvent report No. 3, v2.2. Swiss Centre for Life Cycle Inventories, Dübendorf. Available at: [https://ecoinvent.org/wp](https://ecoinvent.org/wp-content/uploads/2020/08/201007_hischier_weidema_implementation_of_lcia_methods.pdf)[content/uploads/2020/08/201007\\_hischier\\_weidema\\_implementation\\_of\\_lcia\\_methods.pdf](https://ecoinvent.org/wp-content/uploads/2020/08/201007_hischier_weidema_implementation_of_lcia_methods.pdf)

Meili C. et al. (2021). Life cycle inventories of crude oil and natural gas extraction. Available at: https://esu-services.ch/fileadmin/download/publicLCI/meili-2021-LCI for the oil and gas extraction.pdf.

Sanyé-Mengual E. et al. (2022). Linking inventories and impact assessment models for addressing biodiversity impacts: mapping rules and challenges. The International Journal of Life Cycle Assessment, 27 (6), 813–833. [https://doi.org/10.1007/s11367-022-02049-6.](https://doi.org/10.1007/s11367-022-02049-6)

## <span id="page-23-0"></span>**7 IPCC methods**

## <span id="page-23-1"></span>**7.1 General information**

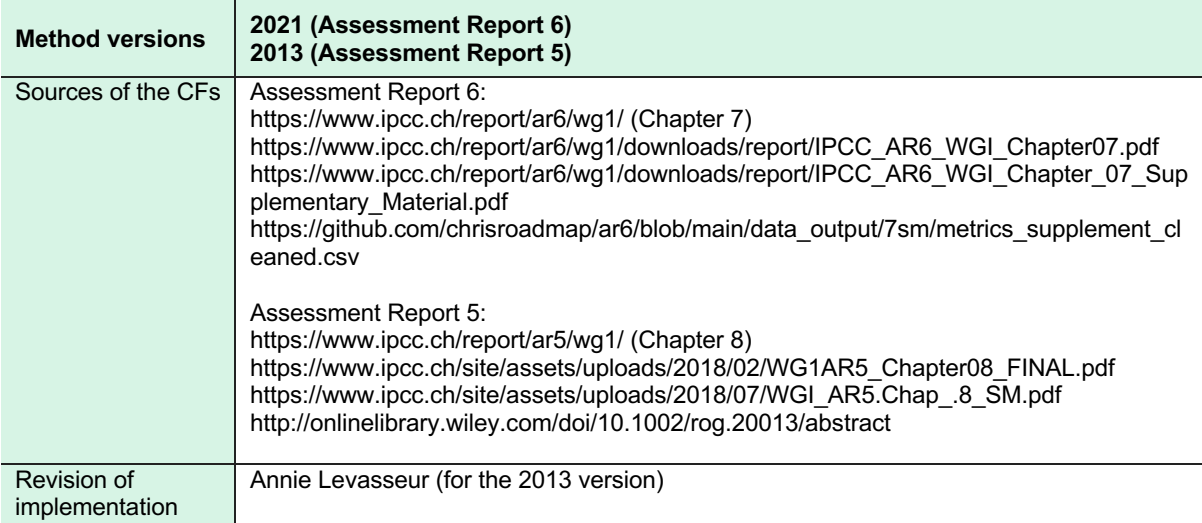

## <span id="page-23-2"></span>**7.2 Introduction**

The IPCC is the Intergovernmental Panel on Climate Change by the United Nations. The panel regularly releases Assessment Reports (ARs) containing emissions metrics for Global Warming Potential (GWP) and Global Temperature Change Potential (GTP). These numbers are implemented as CFs in the IPCC methods.

#### <span id="page-23-3"></span>**7.2.1 Radiative forcing and global warming potential**

The planet receives heat from the sun and loses heat to space through radiation. The balance of these two forces keeps the Earth within a stable range of temperature. Emissions of greenhouse gases (GHGs) change this balance by favouring or hindering radiation, a phenomenon known as radiative forcing (RF), measured in W/m<sup>2</sup>. Many gases increase the energy absorbed by the atmosphere (positive RF, global warming), but other gases decrease it (negative RF, global cooling).

The integral over a time horizon (H) of the RF curve following a pulse emission of 1 kg of a gas represents the energy (in W-yr/m<sup>2</sup>) that has not escaped the atmosphere through radiation because of this emission. This quantity is known as the Absolute Global Warming Potential (AGWP). Dividing the AGWP of a gas by the AGWP of  $CO<sub>2</sub>$  for the same time horizon leads to the GWP of this gas, with units of kg  $CO<sub>2</sub>$  equivalents per kg of gas emitted. This metric is used to express the effects on climate change of different emissions on a common scale.

$$
GWP_i(H) = \frac{\int_0^u RF_i(t)dt}{\int_0^u RF_{co_i}(t)dt} = \frac{AGWP_i(H)}{AGWP_{co_i}(H)}
$$

The Global Temperature Potential (GTP) goes one step further in the cause-and-effect chain and is based on the change in global mean surface temperature (AGTP) at a chosen point in time after a pulse emission, relative to that of  $CO<sub>2</sub>$ . The GTP considers more physical processes, like climate sensitivity and exchange of heat between the atmosphere and oceans. Values of GWP and GTP can be quite different, especially for shorter time horizons, for gases whose effect on climate happens mostly within the first decade after emission. This happens because GTP is an instantaneous metric that expresses the magnitude of the temperature increase at a given point in time, compared to GWP, a cumulative metric. Instantaneous metrics are more relevant to assess climate impacts related to an absolute temperature such as heat waves or extreme weather events, while cumulative metrics are more relevant to assess climate impacts related to cumulative warming such as sea level rise. Moreover, moving further along the cause-and-effect chain produces a more societally relevant, yet more uncertain metric.

The IPCC warns that both GWP and GTP are dependent on the arbitrary selected time horizon. Although 20, 100 or 500 years are traditionally reported, and the Kyoto Protocol has chosen to focus on the 100 years horizon, there is no scientific argument for selecting one over the other. Depending on the goal and scope of the LCA and the value choices of the sponsors, various aspects of climate change might be emphasized. This will determine the selection of the time horizon and of GWP or GTP as the metric of choice. This choice is value-based and subjective to the decision-makers. The selection of a shorter time horizon implicitly gives more importance to short-term effects and less to future generations.

#### <span id="page-24-0"></span>**7.2.2 Guidance by the Life Cycle Initiative**

The Life Cycle Initiative hosted by UN Environment has published recommendations on greenhouse gas emissions and climate change impacts in their first global guidance for LCIA indicators report (UNEP/SETAC 2016). These recommendations relate to AR5/IPCC 2013 as this was the report available back then (without CFs for GWP500, but CFs for GTP20). The recommendations regarding time horizons are

- using GWP 100 as the indicator for the shorter-term climate change impact category.
- using of GTP100 as proxy for long-term impacts because it is an instantaneous indicator targeting potential temperature rise 100 years in the future (because GTP50 leads to similar conclusions as GWP100).

#### Furthermore, it is recommended to

§ perform a sensitivity analysis including short-lived climate forcers (SLCFs, called near-term climate forcers NTCFs in AR5) and using GWP20 in addition to GWP100 (as for shorter-term impacts, GWP20 is the metric that represents the highest potential contribution from NTCFs).

#### <span id="page-24-1"></span>**7.2.3 Short-lived climate forcers (SLCFs)**

Short-lived climate forcers (SLCFs) typically have atmospheric lifetimes shorter than two decades, and they can be classified as direct (exerting climate effects through their radiative forcing) and indirect (being precursors of direct climate forcers) (AR6, Chapter 6). Indirect SLCFs do not have emissions metrics in ARs. The life cycle initiative considers volatile

organic compounds (VOCs), and carbon monoxide (CO), black carbon (BC), organic carbon (OC), nitrogen oxides (NOx), and sulphur oxides (SOx) in their recommendations. In the IPCC 2013 implementation (section [0\)](#page-27-0), VOC, CO, and NO were characterized. According to the recommendations by the life cycle initiative (UNEP/SETAC 2016) and available CFs from the IPCC 2013 implementation, CFs for indicators GWP20, GWP100, and GTP100 are provided for VOC, CO, and NO in the impact category/indicator "climate change//{indicator, for example, GWP100}, SLCFs" for performing sensitivity analysis.

## <span id="page-26-0"></span>**7.3 IPCC 2021 (Assessment Report 6)**

#### <span id="page-26-1"></span>**7.3.1 Source tables for characterization factors**

The IPCC only supplies values for air emissions, without specifying sub-compartment. The same CF is assigned to an exchange emitted to air for all the sub-compartments. The CFs for GWP and GTP are taken from Table 7.SM.7 (supplementary material) or – if there was a difference – the online update of it<sup>8</sup> except for the values of Methane (fossil and non-fossil) and Nitrous oxide available in Table 7.15 (main report).

#### <span id="page-26-2"></span>**7.3.2 Differences to AR5**

Carbon cycle responses (or carbon-climate feedback, see section [7.4.3\)](#page-28-3) are included in all the metrics.

#### <span id="page-26-3"></span>**7.3.3 Implementation of non-fossil emissions and emissions from land use change**

#### <span id="page-26-4"></span>**7.3.3.1 Carbon dioxide**

Uptake of  $CO<sub>2</sub>$  by plants is accounted for in forestry and agriculture datasets by the elementary flow "Carbon dioxide, in air". This same carbon eventually goes back to the atmosphere under the form of methane, CO, and CO2. Every dataset releasing these substances differentiates between the fossil and non-fossil origin of the carbon. The net null effect of capturing a carbon atom and releasing it later is modelled by attributing null CFs to resource elementary flows "Carbon dioxide, in air" and the emission elementary flows "Carbon dioxide, non-fossil" [\(Table 7\)](#page-27-1).

#### **7.3.3.2 Methane**

Carbon atoms in  $CO<sub>2</sub>$  fixed by plants are sometimes released as CO or methane. These molecules eventually oxidize back to the more stable  $CO<sub>2</sub>$ , but before that they will create a higher radiative forcing than  $CO<sub>2</sub>$ . Therefore, the net impact of releasing non-fossil CO and methane is larger than zero. The AR6 reports CFs for fossil and non-fossil methane at table 7.15 [\(Table 7\)](#page-27-1). CO is not considered in the report.

IMPORTANT NOTE: The impact category "climate change: biogenic" in "IPCC 2021" only considers "Methane, non-fossil" following the methodological choices mentioned above.

#### <span id="page-26-5"></span>**7.3.3.3 Emissions from land use change (from soil or biomass stock)**

Agriculture, forestry, land transformation and hydropower datasets also report emissions of carbon through the elementary flows "Carbon dioxide, from soil or biomass stock", "Carbon monoxide, from soil or biomass stock" and "Methane, from soil or biomass stock". These emissions are treated as fossil emissions [\(Table 7\)](#page-27-1). Their CFs are therefore the same as their fossil counterpart, as they came from the atmosphere to the stock much earlier than the scope of any LCA, like fossil carbon. If there is a net carbon uptake in these datasets, this is

<sup>8</sup> [https://github.com/chrisroadmap/ar6/blob/main/data\\_output/7sm/metrics\\_supplement\\_cleaned.csv](https://github.com/chrisroadmap/ar6/blob/main/data_output/7sm/metrics_supplement_cleaned.csv)

reported through the elementary flow "Carbon dioxide, to soil or biomass stock", which gets - 1 as a CF [\(Table 7\)](#page-27-1).

<span id="page-27-0"></span>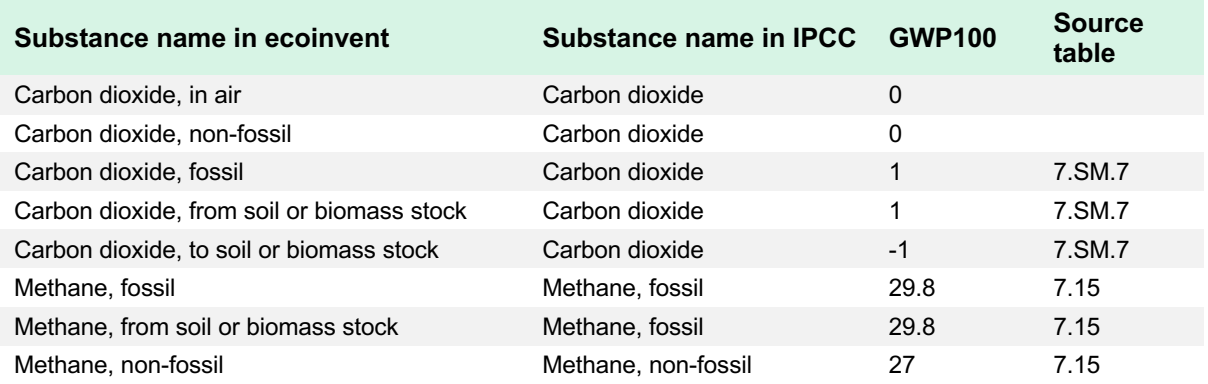

<span id="page-27-1"></span>**Table 7** CFs for fossil and non-fossil carbon emissions in the implementation of IPCC 2021

## <span id="page-28-0"></span>**7.4 IPCC 2013 (Assessment Report 5)**

#### <span id="page-28-1"></span>**7.4.1 Source tables for GWP and GTP**

The IPCC only supplies values for air emissions, without specifying sub-compartment. The same CF is assigned to an exchange emitted to air for all the sub-compartments.

Values of GWP and GTP are scattered in many tables in the AR5 and the supplementary material. It is also clear from comparing the same CF, found in different tables, that some of them have been rounded. Table 5 shows the source for those metrics. Supporting spreadsheet "IPCC\_mapped\_3.5.xlsx" contains more detailed information about the source of CFs.

| Source table     | <b>Substances</b>                                      | <b>Note</b>                                                                                         |
|------------------|--------------------------------------------------------|----------------------------------------------------------------------------------------------------|
| 8.A.1            | Carbon dioxide                                         | See discussion below about fossil and non-fossil carbon<br>dioxide, and from soil or biomass stock  |
| 8.A.4            | Carbon monoxide                                        | See discussion below about fossil and non-fossil carbon<br>monoxide, and from soil or biomass stock |
| 8.A.5            | VOC.                                                   |                                                                                                    |
| 8.SM 17          | N <sub>2</sub> O and methane                           | See discussion about fossil and non-fossil methane<br>below                                         |
| Hodnebrog et al. | Halocarbons, nitrogen<br>fluoride, sulfur hexafluoride | AR5 report uses rounded values of the Hodnebrog<br>paper.                                           |

**Table 8** Sources for GWP and GTP from AR5

#### <span id="page-28-2"></span>**7.4.2 Time horizons**

In the AR5, metrics for the 500-year horizon are considered too uncertain and have not been published. Although the necessary information is available to calculate GWP and GTPs for this time horizon (through the form of parameters for RF curves), the calculation was not performed. Only metrics for 20- and 100-year time horizon are implemented.

#### <span id="page-28-3"></span>**7.4.3 Carbon-climate feedback**

The AR5 includes two sets of GWP and GTP, with and without carbon-climate feedback (CCFB) loops for non-CO<sub>2</sub> gases. CCFB take into account that a changing climate will in turn change the fluxes of  $CO<sub>2</sub>$  between atmosphere, land and oceans (Friedlingstein et al. 2006). The IPCC states that ideally, all indirect effects should be taken into account (AR5, section 8.7.1.4, p.713): "Though uncertainties in the carbon cycle are substantial, it is *likely* that including the climate–carbon feedback for non- $CO<sub>2</sub>$  gases as well as for  $CO<sub>2</sub>$  provides a better estimate of the metric value than including it only for  $CO<sub>2</sub>$ ."

Unfortunately, the values of GWP and GTP with CCFB are not published for all gases. Only the values without CCFB are available for CO, NOx, SO<sub>2</sub>, VOC and fossil methane. Until all CFs are available with CCFB, only the metrics without CCFB are implemented.

#### <span id="page-29-0"></span>**7.4.4 Well-mixed GHG and near-term climate forcers**

Near-term climate forcers (NTCFs) have shorter lifetimes, relative to well-mixed GHGs (WMGHG). NTCFs include CO, HFCs, methane, VOCs, organic and black carbon, NOx and SO2. Methane and HFCs are treated as WMGHGs because they have longer lifetimes compared to other NTCFs. They thus have enough time to get evenly distributed in the atmosphere and their impact does not depend on the location of emission. HFCs metrics are well agreed-upon, and their implementation is straightforward. Metrics are taken from Hodnebrog et al. (2013). VOC, CO and are ozone precursors. Ozone formation depends on other factors, which is why the amount of radiative forcing of those substances varies with the geographic location of emission. Table 8.A.4 and 8.A.5 of the AR5 show different values for different regions. ecoinvent does not have the possibility to implement regionalized impact assessment yet, so the global values have been selected.

#### <span id="page-29-1"></span>**7.4.5 Sulfur dioxide, nitrous oxides, and black carbon**

The implementation of the CFs for  $SO_2$ , NOx and BC (black carbon, or sooth) is problematic in the context of ecoinvent.  $SO<sub>2</sub>$  and NOx CFs are negative for some time horizon, meaning that these emissions contribute to global cooling. On the other hand, the CFs for black carbon, or sooth, are positive and two orders of magnitude larger. Applying only the  $SO<sub>2</sub>$  and NOx CFs yields to an underestimation of the GWP scores, and sometimes, to a net negative GWP score. This is misleading and sends the message that the production of certain commodities, such as copper, is overall beneficial to the climate change problematic. [Figure](#page-30-1)  [5](#page-30-1) shows the effect of the application of the  $SO<sub>2</sub>$  and NOx CFs. For each market activity of v3.2 allocation by cut-off classification, the GWP100 score was calculated with and without these CFs, and the ratio (with – without) / without is represented. For 95% of the cases, the GWP100 scores diminish between 2.3% and 74.3% (see table 6).

Application of CF for black carbon (BC) is currently impossible in ecoinvent, as the substance is not directly reported. However, the quantity of BC can be estimated as a percentage of the particulate matter smaller than 2.5 microns found reported in the inventory. For the rest of this analysis, it is assumed that 20% of these particulates are BC. Application of CF for BC would lead to an increase of the GWP100 scores between 1.4% and 57.3% for 95% of the cases. The magnitude of the effect is comparable to the one of the SO2 and NOx. If both effects are taken into account simultaneously, the median of the net effect is close to zero. The assumption of proportion of sooth in particulate is somehow arbitrary and could greatly vary depending on the source of the emission. This issue should be addressed at the inventory level, not by a blanket assumption during impact assessment. However, applying only the NOx and  $SO<sub>2</sub>$  CFs, without the BC CFs would create a bias. This paradoxical effect, first described by economists in the 1950s, is known as the theory of the second best. In its original formulation, the theory states that when the optimal situation is impossible to attain, the second-best situation is not necessarily the closest situation to the optimal one. In the present context, this means that since the inclusion of both NO $x$ , SO<sub>2</sub> and sooth parameter is impossible, including only one or the other results in a less accurate model than the inclusion including none of them. It was therefore decided to exclude both effects until all relevant information about BC is integrated in the database.

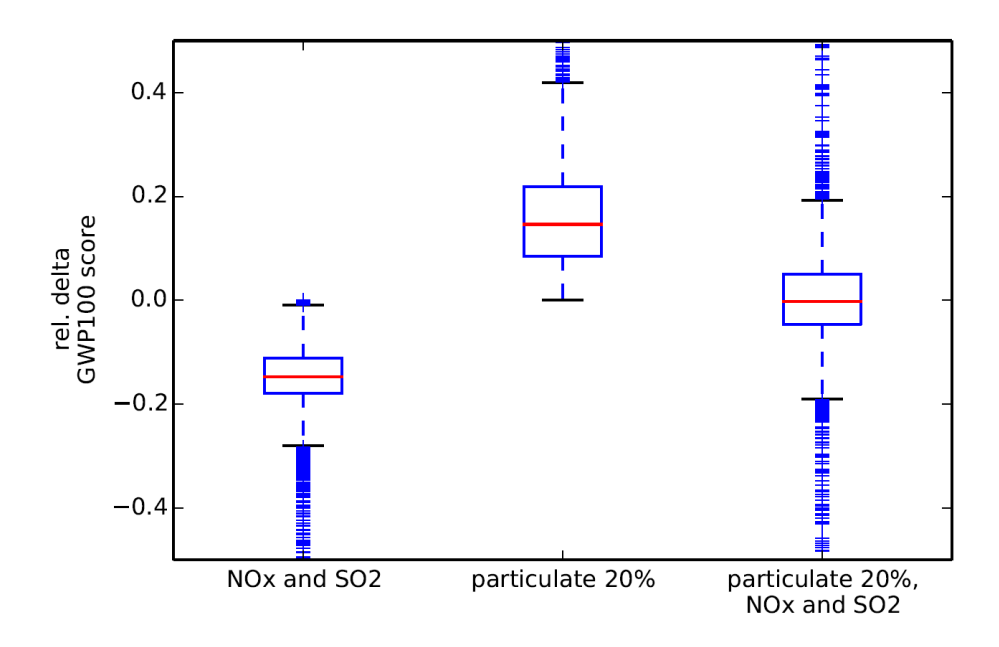

<span id="page-30-1"></span>**Figure 5** Effect of NOx, SO2 and particulate on GWP100 scores

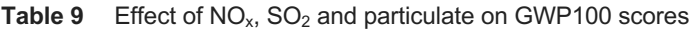

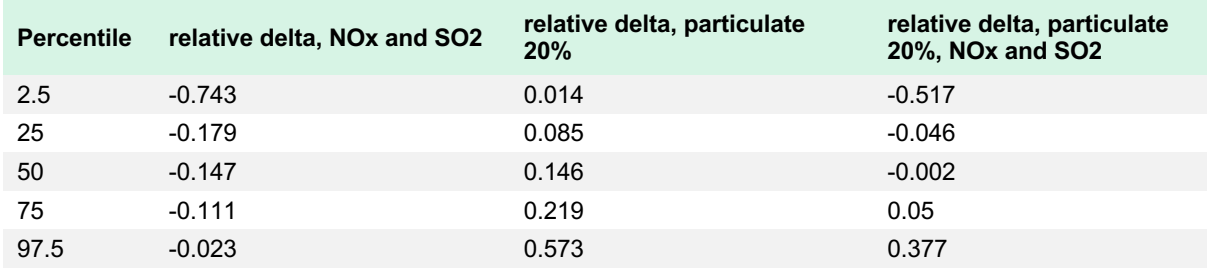

#### <span id="page-30-0"></span>**7.4.6 Non-fossil emissions**

#### **7.4.6.1 Carbon dioxide**

See section [7.3.3.127.](#page-26-4)

Carbon atoms in  $CO<sub>2</sub>$  fixed by plants are sometimes released as CO or methane. These molecules eventually oxidize back to the more stable  $CO<sub>2</sub>$ , but before that they will create a higher radiative forcing than  $CO<sub>2</sub>$ . Therefore, the net impact of releasing non-fossil CO and methane is larger than zero. The net impact of releasing non-fossil CO and methane is therefore larger than zero.

#### **7.4.6.2 Carbon monoxide**

The AR5 contains CFs only for non-fossil carbon monoxide, meaning the effect such emission has before it oxidizes to CO2. To calculate the CF for fossil monoxide, the ratio of the molar masses of  $CO<sub>2</sub>$  and CO has been added to the CF found at table 8.A.4. The underlying assumption of this operation is that all molecules of CO oxidize to  $CO<sub>2</sub>$  and the half-life of CO in the atmosphere is much smaller than the half-life of  $CO<sub>2</sub>$ .

#### **7.4.6.3 Methane**

The AR5 reports CFs for methane, non-fossil at table 8.SM.17. The values for fossil methane are presented, rounded, at table 8.A.1. The footnote of table 8.A.1 indicates that the difference between fossil and non-fossil methane is calculated by Boucher et al (2009). The values are found at table 1, in the column "Indirect  $CO<sub>2</sub>$ -induced fossil source", and it is clear that the IPCC has chosen the lower bound to calculate the rounded CFs presented at table 8.A.1. Fossil methane CFs are calculated by adding the lower bound from Boucher et al. to the table 8.SM.17 values, without rounding.

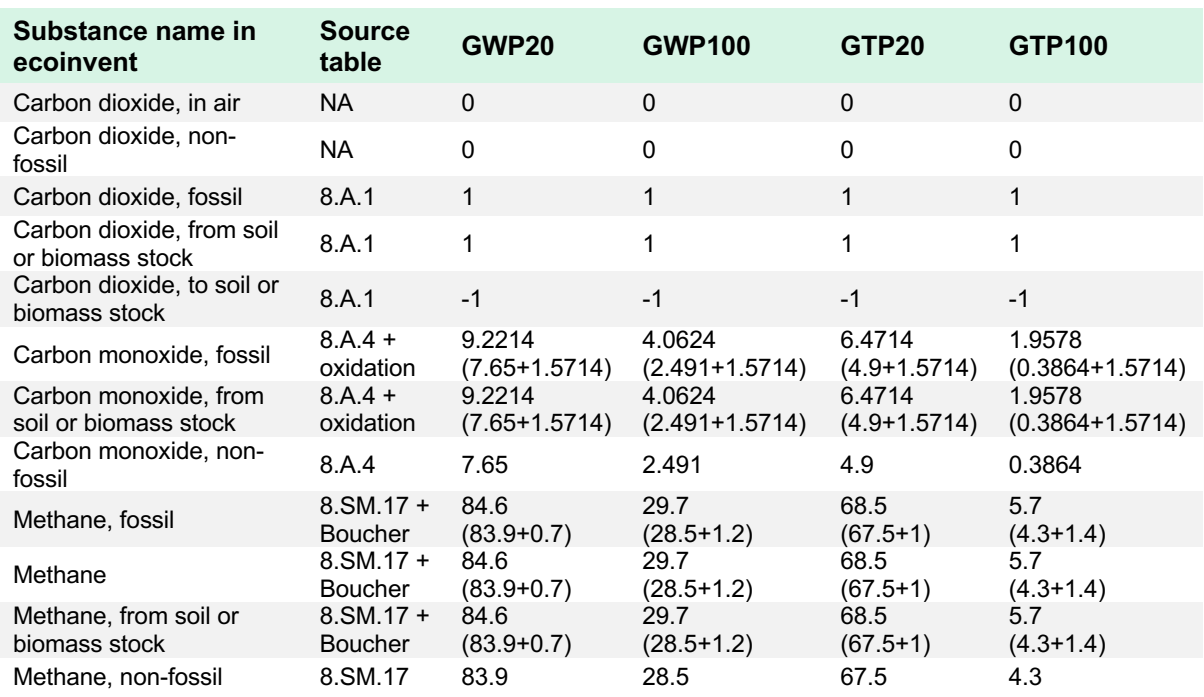

**Table 10** CFs for fossil and non-fossil carbon emissions in the implementation of IPCC2013

#### **7.4.6.4 Emissions from soil or biomass stock**

See section [7.3.3.3.](#page-26-5)

#### <span id="page-31-0"></span>**7.5 Limitations**

If agricultural, forestry or land use dominate the climate change score in an LCA, a careful foreground and background modelling based on primary data collection is strongly recommended.

There is a growing interest in using "dynamic LCA", where the effects of temporarily storing carbon and delaying emissions are considered. However, its application requires extensive knowledge of case-specific information like time of sequestration and temporal profile of emission. ecoinvent, a background database, cannot take into account all the possible cases arising in LCAs. If the inclusion of dynamic effects is suspected to cause significant changes in the LCIA scores and conclusions of an LCA, its goal and scope should describe how

those effects are taken into account, and the CFs applied to the ecoinvent database should be adapted.

#### <span id="page-32-0"></span>**7.6 References**

Boucher O., Friedlingstein P., Collins B., Shine K.P. (2009). The indirect global warming potential and global temperature change potential due to methane oxidation. Environmental Research Letters, 4 (4). [http://dx.doi.org/10.1088/1748-9326/4/4/044007.](http://dx.doi.org/10.1088/1748-9326/4/4/044007)

Friedlingstein et al. (2006). Climate-Carbon Cycle Feedback Analysis: Results from the C<sup>4</sup>MIP Model Intercomparison. Journal of Climate, 19 (14), 3337-3353. [http://dx.doi.org/10.1175/JCLI3800.1.](http://dx.doi.org/10.1175/JCLI3800.1)

Hodnebrog et al. (2013). Global warming potential and radiative efficiencies of halocarbons and related compounds: A comprehensive review. Reviews of Geophysics, 51 (2), 300-378. <http://dx.doi.org/10.1002/rog.20013>

UNEP/SETAC (2016). Global guidance for life cycle impact assessment indicators - Volume 1. [http://dx.doi.org/10.1146/annurev.nutr.22.120501.134539.](http://dx.doi.org/10.1146/annurev.nutr.22.120501.134539)

## <span id="page-33-0"></span>**8 CML**

## <span id="page-33-1"></span>**8.1 General information**

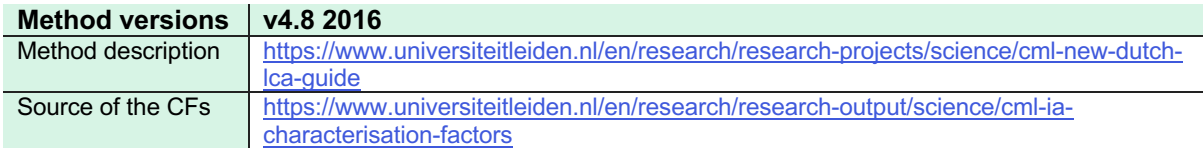

### <span id="page-33-2"></span>**8.2 Introduction**

The CML impact assessment method (CML-IA) is provided from the Institute of Environmental Sciences of the University of Leiden in the Netherlands. It was first developed in 1992 and updated to its current 4.8 version in 2016. It is a midpoint method assessing several impact categories.

### <span id="page-33-3"></span>**8.3 Implementation**

For creation of the final mapped CF file, carbon exchanges were mapped as described in section [6.4.1](#page-17-1) and lower heating values were used for energy carriers (section [6.5.1\)](#page-19-2).

## <span id="page-34-0"></span>**9 Crustal Scarcity Indicator**

## <span id="page-34-1"></span>**9.1 General information**

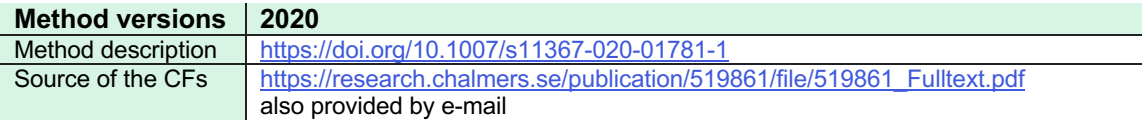

### <span id="page-34-2"></span>**9.2 Introduction**

The Crustal Scarcity Indicator was developed in 2020 by Rickard Arvidsson and colleagues at Chalmers University in Gothenburg, Sweden. The method assesses mineral resource use based on crustal concentrations, which is considered a proxy for long-term global elemental scarcity.

### <span id="page-34-3"></span>**9.3 Implementation**

The implementation was straight forward as method developers provided the method with ecoinvent naming.

## <span id="page-35-0"></span>**10 Cumulative Energy Demand (CED)**

## <span id="page-35-1"></span>**10.1 General information**

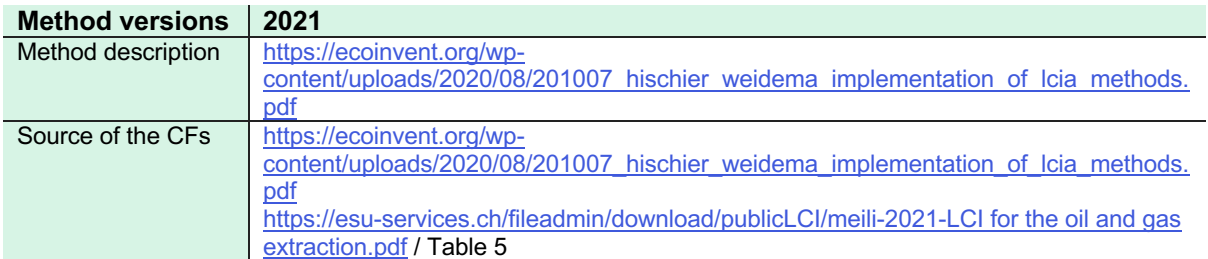

### <span id="page-35-2"></span>**10.2 Introduction**

Cumulative Energy Demand (CED) is based on the method published by ecoinvent for version 1.01 in 1997. It "assesses primary energy usage, as it aims to investigate the energy use throughout the life cycle of a good or a service. This includes the direct uses as well as the indirect or grey consumption of energy due to the use of, e.g., construction materials or raw materials".

### <span id="page-35-3"></span>**10.3 Implementation**

For version 3.9, the characterization factors for oil and gas were updated according to the higher heating values based on Meili et al. (2021) (see [Table 5\)](#page-20-2). Furthermore, the impact categories were regrouped and renamed as shown in [Table 11.](#page-35-4) More information can be found in the ecoinvent v2.2 method implementation report (Hischier et al., 2010).

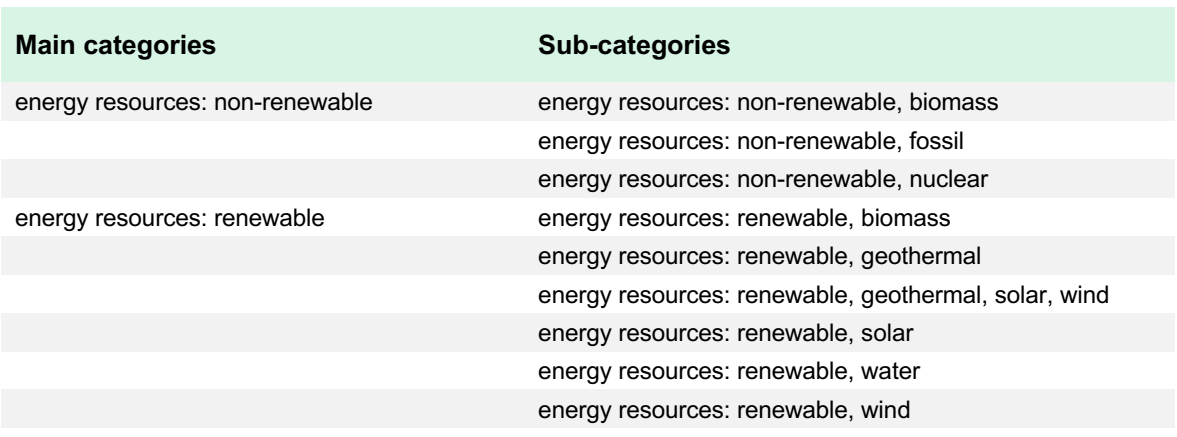

<span id="page-35-4"></span>**Table 11** Impact categories available for the Cumulative Energy Demand (CED) method

total

### <span id="page-36-0"></span>**10.4 References**

Hischier R., Weidema B., Althaus H.-J., Bauer C., Doka G., Dones R., Frischknecht R., Hellweg S., Humbert S., Jungbluth N., Köllner T., Loerincik Y., Margni M. and Nemecek T. (2010) Implementation of Life Cycle Impact Assessment Methods. ecoinvent report No. 3, v2.2. Swiss Centre for Life Cycle Inventories, Dübendorf. Available at:

[https://ecoinvent.org/wp](https://ecoinvent.org/wp-content/uploads/2020/08/201007_hischier_weidema_implementation_of_lcia_methods.pdf)[content/uploads/2020/08/201007\\_hischier\\_weidema\\_implementation\\_of\\_lcia\\_methods.pdf](https://ecoinvent.org/wp-content/uploads/2020/08/201007_hischier_weidema_implementation_of_lcia_methods.pdf)

Meili C. et al. (2021). Life cycle inventories of crude oil and natural gas extraction. Available at: https://esu-services.ch/fileadmin/download/publicLCI/meili-2021-LCI for the oil and gas extraction.pdf.

## <span id="page-37-0"></span>**11 Cumulative Exergy Demand (CExD)**

## <span id="page-37-1"></span>**11.1 General information**

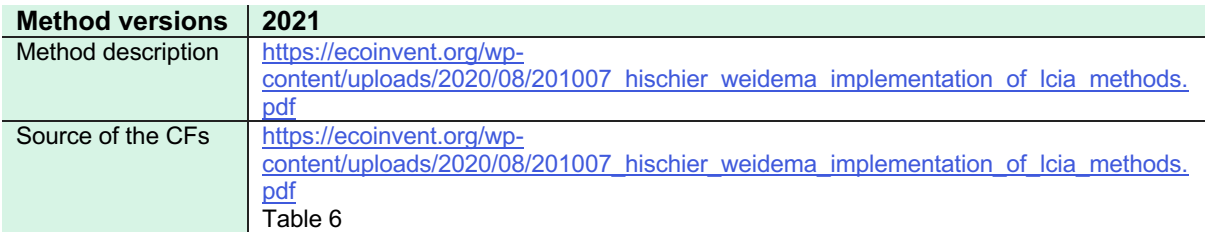

## <span id="page-37-2"></span>**11.2 Introduction**

Cumulative Exergy Demand (CExD) is based on the publication by Bösch et al. (2007). It "assesses the quality of energy demand and includes the exergy of energy carriers as well as of non-energetic materials". Thereby, exergy "accounts for the minimal work necessary to form the resource or for the maximally obtainable amount of work when bringing the resource's components to their most common state in the natural environment."

### <span id="page-37-3"></span>**11.3 Implementation**

The characterization factors for oil and gas were updated according to [Table 6.](#page-20-3) Furthermore, the impact categories were regrouped and renamed as shown in [Table 12.](#page-37-5) More information on the method implementation can be found in the ecoinvent v2.2 method implementation report (Hischier et al., 2010).

<span id="page-37-4"></span>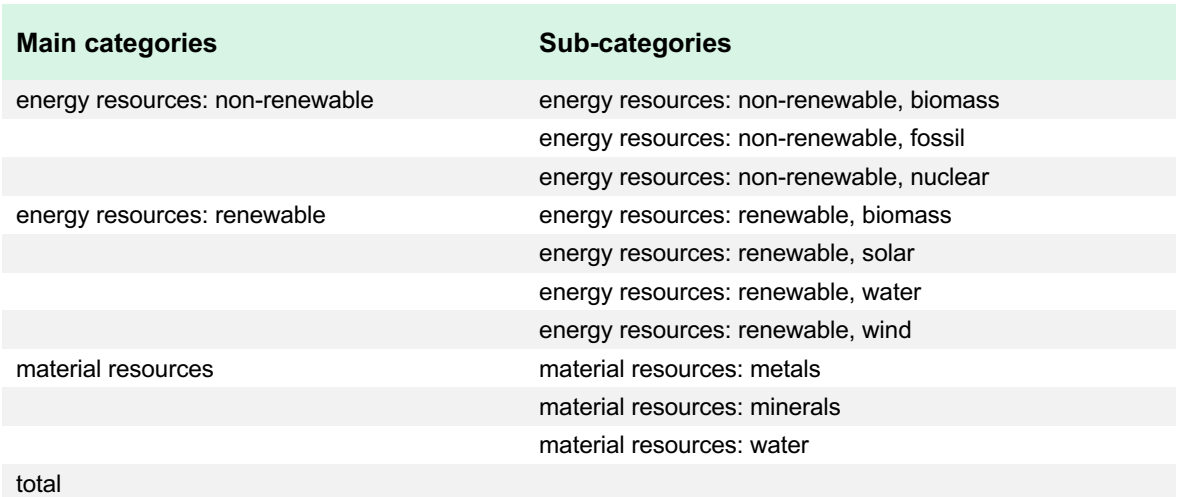

<span id="page-37-5"></span>**Table 12** Impact categories available for the Cumulative Exergy Demand (CExD) method

#### **11.4 References**

Bösch M.E., Hellweg S., Huijbregts M.A.J., Frischknecht R. (2007). Applying Cumulative Exergy Demand (CExD) indicators to the ecoinvent database. The International Journal of Life Cycle Assessment, 12, 181-190. [https://doi.org/10.1065/lca2006.11.282.](https://doi.org/10.1065/lca2006.11.282)

Hischier R., Weidema B., Althaus H.-J., Bauer C., Doka G., Dones R., Frischknecht R., Hellweg S., Humbert S., Jungbluth N., Köllner T., Loerincik Y., Margni M. and Nemecek T. (2010) Implementation of Life Cycle Impact Assessment Methods. ecoinvent report No. 3, v2.2. Swiss Centre for Life Cycle Inventories, Dübendorf. Available at: [https://ecoinvent.org/wp](https://ecoinvent.org/wp-content/uploads/2020/08/201007_hischier_weidema_implementation_of_lcia_methods.pdf)[content/uploads/2020/08/201007\\_hischier\\_weidema\\_implementation\\_of\\_lcia\\_methods.pdf](https://ecoinvent.org/wp-content/uploads/2020/08/201007_hischier_weidema_implementation_of_lcia_methods.pdf)

## <span id="page-39-0"></span>**12 Ecological Footprint**

## <span id="page-39-1"></span>**12.1 General information**

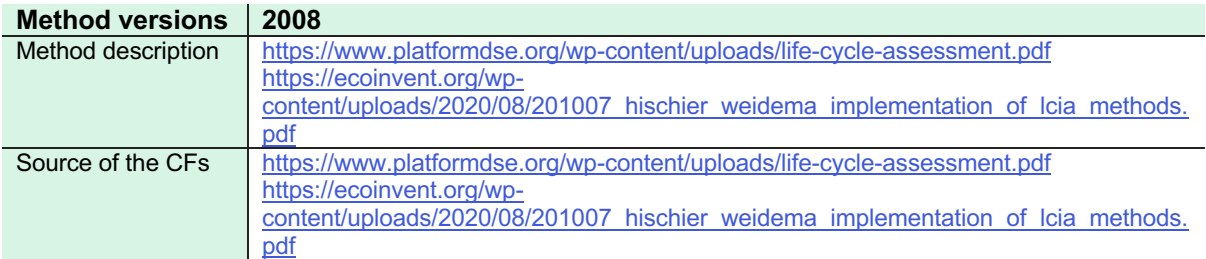

## <span id="page-39-2"></span>**12.2 Introduction**

The Ecological Footprint is defined as the biologically productive land and water a population requires to produce the resources it consumes and to absorb part of the waste generated by fossil and nuclear fuel consumption. The method was developed in 2008 and it assesses the direct land occupation as well as the indirect land occupation related to the sequestration of  $CO<sub>2</sub>$  emissions and nuclear energy use in the unit of "global hectares".

## <span id="page-39-3"></span>**12.3 Implementation**

For fossil emissions and emissions from land transformation, the factor for  $CO<sub>2</sub>$  is applied. For uranium, an assumed energy content of 560 000 MJ per kg of uranium is used. Factors for land occupation are applied to all similar categories of land occupation. The categories "..., benthos" are approximated with "fisheries" with a factor of 0.36  $m<sup>2</sup>$  year. The category "Occupation, unknown" is assigned a factor of 1  $m<sup>2</sup>$  year, which represents the average of all the bio productive area on earth. More information on the method implementation can be found in the ecoinvent v2.2 method implementation report (Hischier et al., 2010) and in the paper published by Huijbregts et al. (2008).

### <span id="page-39-4"></span>**12.4 References**

Hischier R., Weidema B., Althaus H.-J., Bauer C., Doka G., Dones R., Frischknecht R., Hellweg S., Humbert S., Jungbluth N., Köllner T., Loerincik Y., Margni M. and Nemecek T. (2010) Implementation of Life Cycle Impact Assessment Methods. ecoinvent report No. 3, v2.2. Swiss Centre for Life Cycle Inventories, Dübendorf. Available at:

[https://ecoinvent.org/wp](https://ecoinvent.org/wp-content/uploads/2020/08/201007_hischier_weidema_implementation_of_lcia_methods.pdf)[content/uploads/2020/08/201007\\_hischier\\_weidema\\_implementation\\_of\\_lcia\\_methods.pdf](https://ecoinvent.org/wp-content/uploads/2020/08/201007_hischier_weidema_implementation_of_lcia_methods.pdf)

Huijbregts M. A. J., Hellweg S., Frischknecht R., Hungerbühler K. and Hendriks A. J. (2008). Ecological Footprint Accounting in the Life Cycle Assessment of Products. In: Ecological Economics, 64 (4), pp 798-807. Available at: [https://www.platformdse.org/wp](https://www.platformdse.org/wp-content/uploads/life-cycle-assessment.pdf)[content/uploads/life-cycle-assessment.pdf](https://www.platformdse.org/wp-content/uploads/life-cycle-assessment.pdf)

## <span id="page-40-0"></span>**13 Ecosystem Damage Potential (EDP)**

## <span id="page-40-1"></span>**13.1 General information**

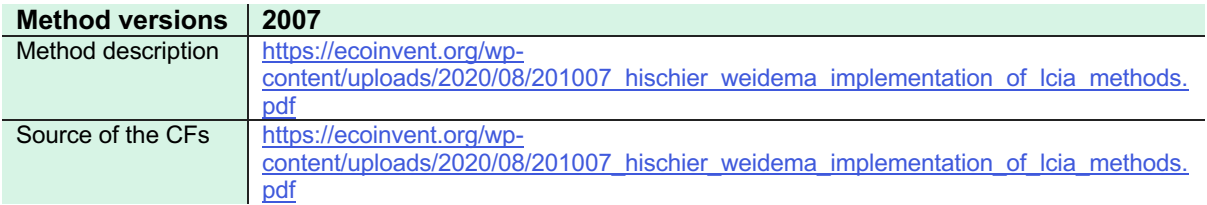

## <span id="page-40-2"></span>**13.2 Introduction**

This method was published for the first time in 2007 for v2.2 by ecoinvent and it was based on Koellner and Scholz (2007). The method assesses the impact of land use by taking into account 53 land use types and six intensity classes. The classification was based on CORINE land cover categories (see Hischier et al. 2010).

### <span id="page-40-3"></span>**13.3 Implementation**

The implementation of this method is also based on the factors published by Koellner and Scholz (2007). Only the factors based on a linear model are implemented.

For sea and ocean water surface no factor is available. Factors for the transformation of tropical rain forest (primary forest) were not available, because only land use types in Middle Europe are investigated. The factor for semi-natural coniferous forests above 800m and a restoration time of 1000 years is assumed. The process of calculating CFs for land transformation is meticulously explained in the ecoinvent v2.2 method implementation report (Hischier et al., 2010).

### <span id="page-40-4"></span>**13.4 References**

Hischier R., Weidema B., Althaus H.-J., Bauer C., Doka G., Dones R., Frischknecht R., Hellweg S., Humbert S., Jungbluth N., Köllner T., Loerincik Y., Margni M. and Nemecek T. (2010) Implementation of Life Cycle Impact Assessment Methods. ecoinvent report No. 3, v2.2. Swiss Centre for Life Cycle Inventories, Dübendorf. Available at: [https://ecoinvent.org/wp-](https://ecoinvent.org/wp-content/uploads/2020/08/201007_hischier_weidema_implementation_of_lcia_methods.pdf)

[content/uploads/2020/08/201007\\_hischier\\_weidema\\_implementation\\_of\\_lcia\\_methods.pdf](https://ecoinvent.org/wp-content/uploads/2020/08/201007_hischier_weidema_implementation_of_lcia_methods.pdf)

Koellner T. and Scholz R. (2007) Assessment of land use impact on the natural environment: Part 1: An Analytical Framework for Pure Land Occupation and Land Use Change. In: Int J LCA, 12(1), pp. 16-23, Available at: [http://dx.doi.org/10.1065/lca2006.12.292.1.](http://dx.doi.org/10.1065/lca2006.12.292.1)

## <span id="page-41-0"></span>**14 Ecological scarcity**

## <span id="page-41-1"></span>**14.1 General information**

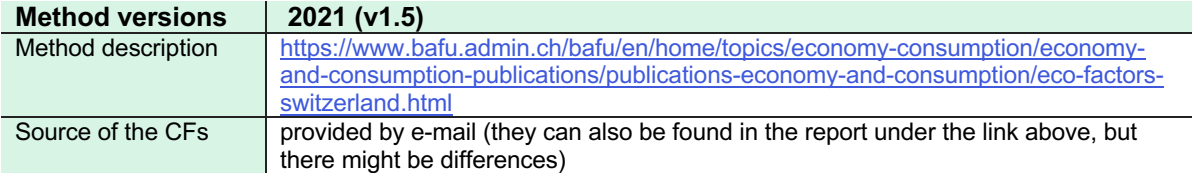

## <span id="page-41-2"></span>**14.2 Introduction**

The Ecological Scarcity method was developed for Switzerland by the Federal Office for the Environment (FOEN) in 1990 and it was updated to its current version in 2021. It is a "distance to target" method considering the current situation and political targets (concerning emissions and resource use) for Switzerland (or by international policies and supported by Switzerland). The method assesses several impact categories in eco-points ("Umweltbelastungspunkte" or UBP), which is why results can be summed into a total.

### <span id="page-41-3"></span>**14.3 Implementation**

CFs were taken directly from the Excel file provided by method developers to most part. The two impact categories "Water resources, net balance" and "Noise" are not used. For water, the category "Water resources, evaporated" was used as it corresponds to the ecoinvent approach (see section [6.5.3\)](#page-20-1). The EFs assessed in the "Noise" category are not present in ecoinvent.

#### <span id="page-41-4"></span>**14.3.1 Sub-compartment mapping**

In the "water" compartment, the sub-compartments "lake", "river" and "river, long-term" all have the same CFs. They are all to mapped with the method sub-compartment "lake" to the EF sub-compartment "surface water".

#### <span id="page-41-5"></span>**14.3.2 Energy resources**

Since heating values of oil and gas EFs were updated (section [6.5.1\)](#page-19-2), CFs in the method were checked and for "Gas, natural/m3", the CF was changed to 330, calculated as 40 MJ/m3 \* 8.3 UBP/MJ oil-eq.

#### <span id="page-41-6"></span>**14.3.3 Metals/minerals**

For some metals, no elementary flows with the pure element are available, but only elementary flows like "Metal, *concentrations in ore*". Since they all have the same CF, we randomly mapped to one of these. Furthermore, the method does not make full use of available raw data provided in the supplementary material to van Oers et al. (2020), which results in a lacking coverage of elements. For all elements/minerals not covered by the method, additional CFs were calculated following the approach of the method, meaning by multiplying CFs in van Oers et al. (2020) by 150000 UPB / kg Sb eq and rounding them to two digits [\(Table 13\)](#page-42-0).

<span id="page-42-0"></span>**Table 13** Additional characterization factors calculated for elements/minerals

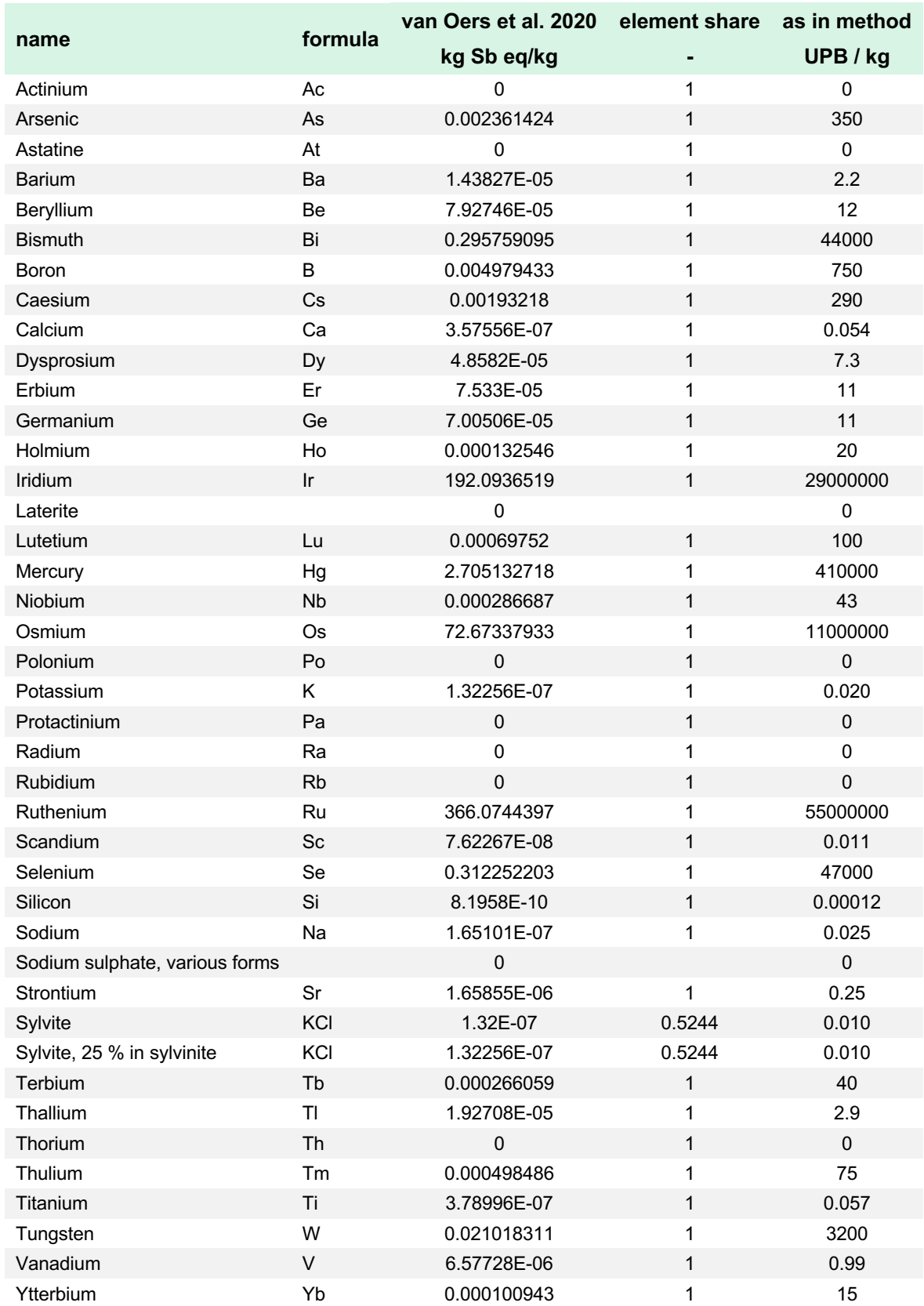

#### <span id="page-43-0"></span>**14.3.4 Land use**

The file provided by method developers does not contain global CFs for land occupation although this is the expert recommendation to method developers (Mutel et al. 2019). Fortunately, Martin Kilga of sinum<sup>9</sup> has insisted on having this and calculated global CFs following the approach described in Verones et al. (2020) and using the data in the supplementary material to Chaudhary and Brooks (2018): Area weighted global averages of CFs for countries and ecoregions were calculated and the results of the two approaches compared for a suggestion of a final CF [\(Table 14\)](#page-43-2). An official documentation is not yet available but expected.

IMPORTANT NOTE: Implementation of global CFs can affect results a lot and regionalized results using a software allowing this should be used for studies where impact categories with regional differences such as land and water use are important.

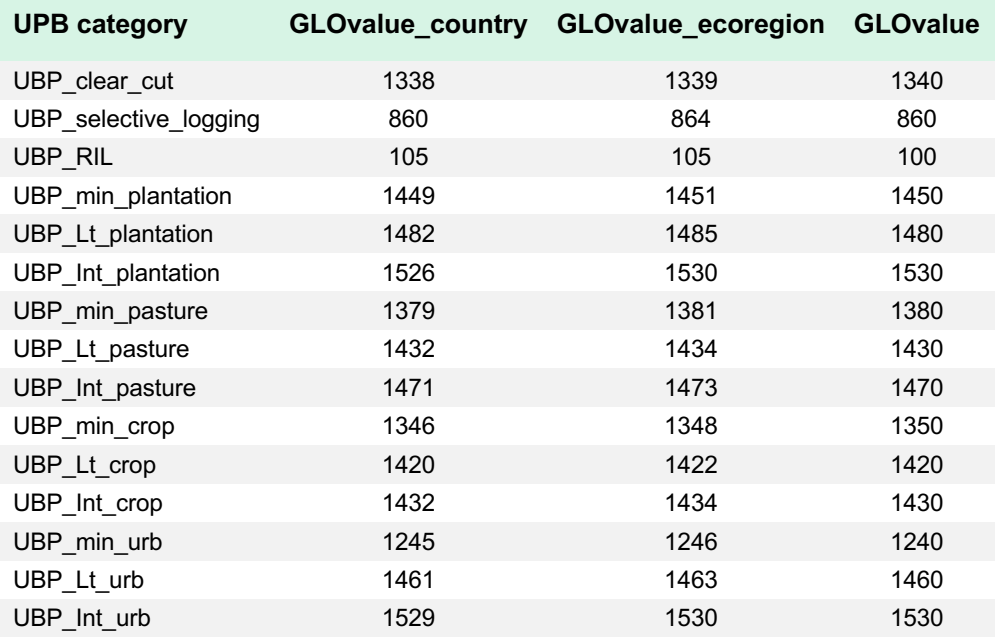

<span id="page-43-2"></span>**Table 14** Additional global characterization factors for land occupation in UBP/m2-year.

<span id="page-43-1"></span><sup>9</sup> [www.sinum.com](http://www.sinum.com/)

#### **14.4 References**

Chaudhary A., Brooks T.M. (2018). Land Use Intensity-Specific Global Characterization Factors to Assess Product Biodiversity Footprints. Environmental Science & Technology 52 (9), 5094-5104. [https://doi.org/10.1021/acs.est.7b05570.](https://doi.org/10.1021/acs.est.7b05570)

Mutel C., Liao X., Patouillard L., et al. (2019) Overview and recommendations for regionalized life cycle impact assessment. The International Journal of Life Cycle Assessment, 24, 856-865. [https://doi.org/10.1007/s11367-018-1539-4.](https://doi.org/10.1007/s11367-018-1539-4)

van Oers L., Guinée J.B., Heijungs R. (2020). Abiotic resource depletion potentials (ADPs) for elements revisited—updating ultimate reserve estimates and introducing time series for production data. The International Journal of Life Cycle Assessment, 25, 294-308. [https://doi.org/10.1007/s11367-019-01683-x.](https://doi.org/10.1007/s11367-019-01683-x)

Verones F., Hellweg S., Antón A., et al. (2020) LC-IMPACT: A regionalized life cycle damage assessment method. Journal of Industrial Ecology, 24, 1201-1219. [https://doi.org/10.1111/jiec.13018.](https://doi.org/10.1111/jiec.13018)

## <span id="page-45-0"></span>**15 EF (Environmental Footprint)**

### <span id="page-45-1"></span>**15.1 General information**

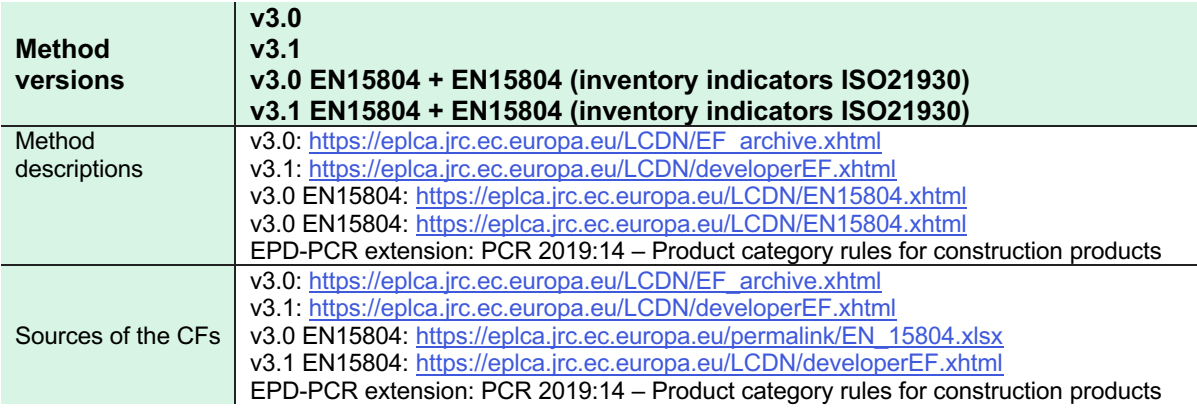

### <span id="page-45-2"></span>**15.2 Introduction**

EF stands for Environmental Footprint and the method is maintained by the European Commission. The method was updated from version 3.0 to version 3.1 in July 2022, both are implemented. Furthermore, there is an EF v3.0 implementation for the EN 15804 standard, which differs in CFs for biogenic CO<sub>2</sub>.

### <span id="page-45-3"></span>**15.3 Implementation**

The implementation of EF methods is based on the mapping between the ecoinvent EFs list and the EF method EFs list resulting from the GLAD project<sup>10</sup>, in particular from the work of the nomenclature group<sup>11</sup>. Some adjustments were made to increase the coverage of ecoinvent EFs with EF method CFs.

For creation of the final mapped CF file, all regionalized CFs were excluded, carbon exchanges were mapped as described in section [6.4.1,](#page-17-1) water assessment was implemented as described in section [6.5.3,](#page-20-1) lower heating values were used for energy carriers (section [6.5.1\)](#page-19-2), and several additional CFs were calculated for mineral resources (section [15.4.2\)](#page-48-0).

### <span id="page-45-4"></span>**15.4 EN15804**

ecoinvent has developed a system model called 'Allocation, cut-off, EN15804'. The aim of this system model is a) to facilitate Environmental Product Declaration (EPD) practitioners to comply with the standard EN15804&A2:2019 (CEN/TC 350 2019), and b) to contribute to a harmonization in the calculation of the indicators of the standard.

Four impact assessment methods are provided for the 'Allocation, cut-off, EN15804' system model: the *EF v3.x EN15804* methods, which provide the LCIA scores based on the CFs for *EF v3.0* and *EF v3.1*, the *TRACI v2.1* method, which is used for EPDs in the US, and the

<sup>10</sup> [https://github.com/UNEP-Economy-Division/GLAD-ElementaryFlowResources/tree/master/Mapping/Output/Mapped\\_files](https://github.com/UNEP-Economy-Division/GLAD-ElementaryFlowResources/tree/master/Mapping/Output/Mapped_files)

<sup>11</sup> <https://www.lifecycleinitiative.org/resources-2/global-lca-data-network-glad-2/>

*EN15804* (inventory indicators ISO21930) method, which provides the resource indicators required in EPDs. The latter are not impact assessment indicators but are included in an impact assessment method to be more easily accessible to the users. There is no official release of *EF v3.1 EN15804*, but since *EF v3.1* was released, we implemented the same changes as between *EF v3.0* and *EF v3.0 EN15804* (see section [0\)](#page-46-1).

Further documentation about the 'Allocation, cut-off, EN15804' system model and the impact assessment methods can be found in a dedicated report (Ioannidou et al. 2021). Here we focus on differences between *EF v3.0* and *EF v3.0 EN15804* method and additional CFs for mineral resources.

IMPORTANT NOTE: The EN15804 impact assessment methods are meant to be used only with the EN15804 system model.

#### <span id="page-46-1"></span><span id="page-46-0"></span>**15.4.1 Biogenic CO2**

The difference between *EF v3.0* and *EF v3.0 EN15804* methods (which were transferred to *EF v3.1* and *EF v3.1 EN15804*) are the CFs for biogenic CO<sub>2</sub> emissions: "Compared to the EF reference package valid at the time when the amendment was related, the revised EN 15804 differs for the characterisation factors (CFs) of biogenic CO2 uptake and emissions, which were set in the standard as equal to "-1" (CO2 uptake) and "+1" (CO2 release)." (EPLCA 2021). Furthermore, the ecoinvent EF "Carbon dioxide, non-fossil, resource correction" corrects for allocation distortions and gets the same characterization factor as "Carbon dioxide, in air" [\(Table 15\)](#page-46-2).

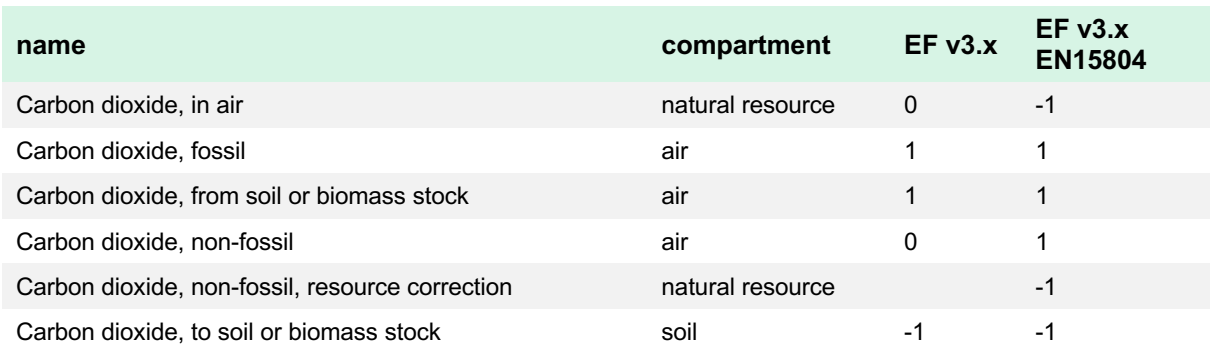

<span id="page-46-2"></span>**Table 15** Characterization of carbon dioxide in EF v3.x and EF v3.x EN15804

Characterisation factors available in raw data have further differences for CO and Methane flows. However, since this is not mentioned as a difference, we assumed these to be mistakes and corrected the CFs accordingly [\(](#page-47-0)

<span id="page-47-0"></span>[Table](#page-47-0) **16**).

**Table 16** Corrected characterization factors for EF v3.0 EN15804

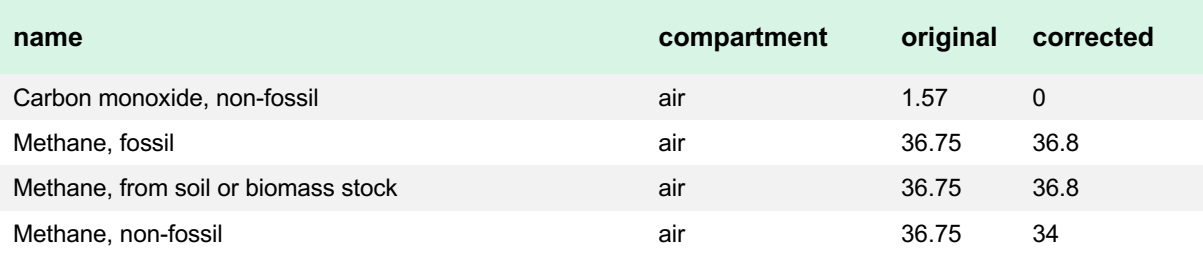

#### <span id="page-48-0"></span>**15.4.2 EDP PCR extension for GWP**

The EPD product category rules for construction products PCR 2019:14 (EPD 2023) includes minor modifications of the GWP assessment for its GWP-GHG impact category. We have added this impact category as "climate change: GHG (EPD PCR)" to the EF v3.x EN15804 implementations. The modifications are shown in Table 5 in EPD (2023) and described in the accompanying notes. First, the CF for biogenic  $CO<sub>2</sub>$  is set to zero, so the values are as shown in [Table 15,](#page-46-2) column "EF v3.x". Second, the CF for biogenic methane emissions is changed according to note 2: "CFs of biogenic CH4 for the GWP indicators used in PCR 2019:14 and EN 15804+A2 include the effect of its decay product, biogenic CO2. If not, the CF would have been 34 (as in EF 3.0) or 27 (as in EF 3.1) instead of 36.8 (in EN 15804+A2 based on EF 3.0) or 29.8 (in EN 15804+A2 based on EF 3.1) kg CO2 eq./kg.". [Table 17](#page-48-1) shows the according CFs for "Methane, non-fossil" for the different impact categories.

<span id="page-48-1"></span>**Table 17** Characterization of "Methane, non-fossil" for different impact categories in EN15804 implementations.

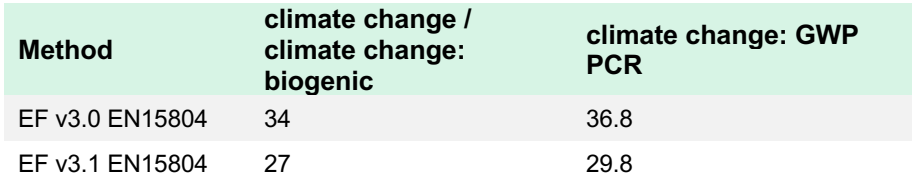

#### <span id="page-49-0"></span>**15.4.3 Additional CFs for minerals**

In addition to CFs provided by the method developers, CFs for the minerals listed in [Table](#page-49-2)  [18](#page-49-2) were calculated based on CFs for contained elements and the molecular weight. They were implemented in EF v3.0, EF v3.1, and EF v3.0 EN15804.

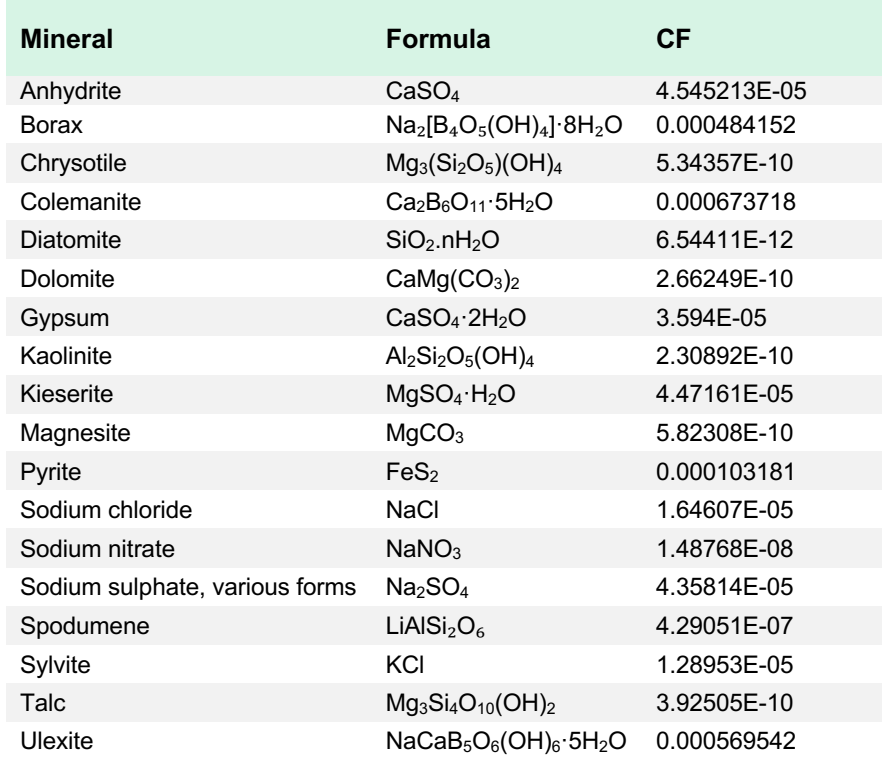

<span id="page-49-2"></span>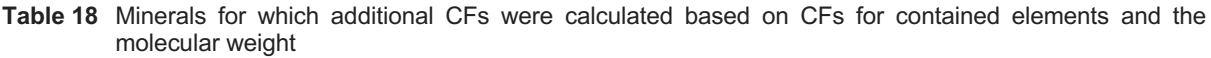

#### <span id="page-49-1"></span>**15.5 References**

CEN/TC 350 (2019). CEN/TC 350 Sustainability of Construction Works - Environmental Product Declarations - Core Rules for the Product Category of Construction Products EN 15804:2012+A1:2013/A2:2019.

EPD (2023). PCR 2019:14 – Product category rules for construction products. EPD International AB.

EPLCA (2021). EN 15804 reference package. Retrieved from <https://eplca.jrc.ec.europa.eu/LCDN/EN15804.xhtml>

Ioannidou D., Foster C., Symeonidis A., Müller J., Bourgault G., FitzGerald D., Moreno Ruiz E. (2021). Documentation for the 'Allocation, cut-off, EN15804' system model. ecoinvent Association, Zürich, Switzerland.

## <span id="page-50-0"></span>**16 EPS**

## <span id="page-50-1"></span>**16.1 General information**

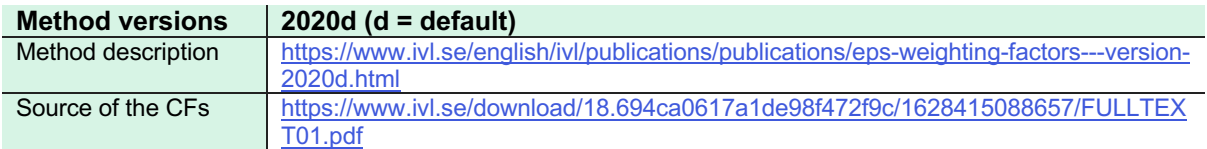

### <span id="page-50-2"></span>**16.2 Introduction**

EPS stands for Environmental Priority Strategies. The method was developed by the Swedish Energy Agency, FORMAS. It was first released in 1990 and updated to its current version in 2020. It is an endpoint method assessing economic damage caused by emissions as well as the use of energy and material resources and land, expressed in 2018 Euros.

#### <span id="page-50-3"></span>**16.3 Implementation**

CFs were taken directly from the method`s report. The two impact categories "emissions of noise from car and truck transports" and "ecosystem services" are not implemented in ecoinvent.

#### <span id="page-50-4"></span>**16.3.1 Land use**

The implementation of land use CFs is not straight forward as the method makes assumptions on the land potential on which urban land use happens. The implementation is based on a worst-case assumption (arable land) as shown in [Table 19.](#page-50-5) Furthermore, since a CF for unspecified land use was missing, it was calculated as the average of all CFs used in the implementation [\(Table 20\)](#page-52-0).

<span id="page-50-5"></span>**Table 19** Mapping of land use exchanges to the EPS 2020d method.

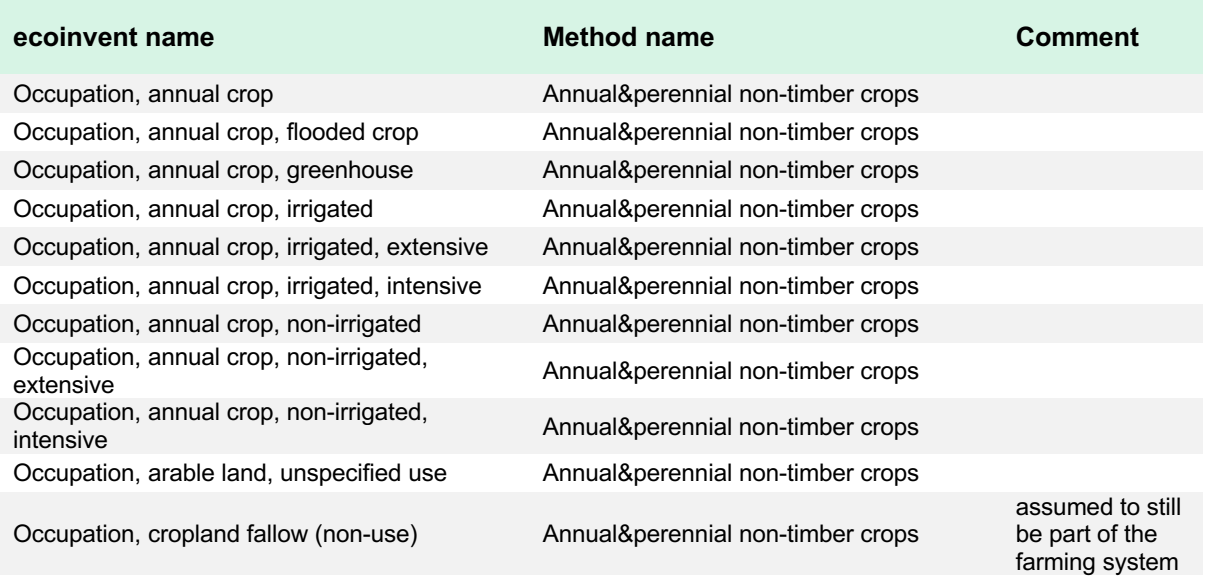

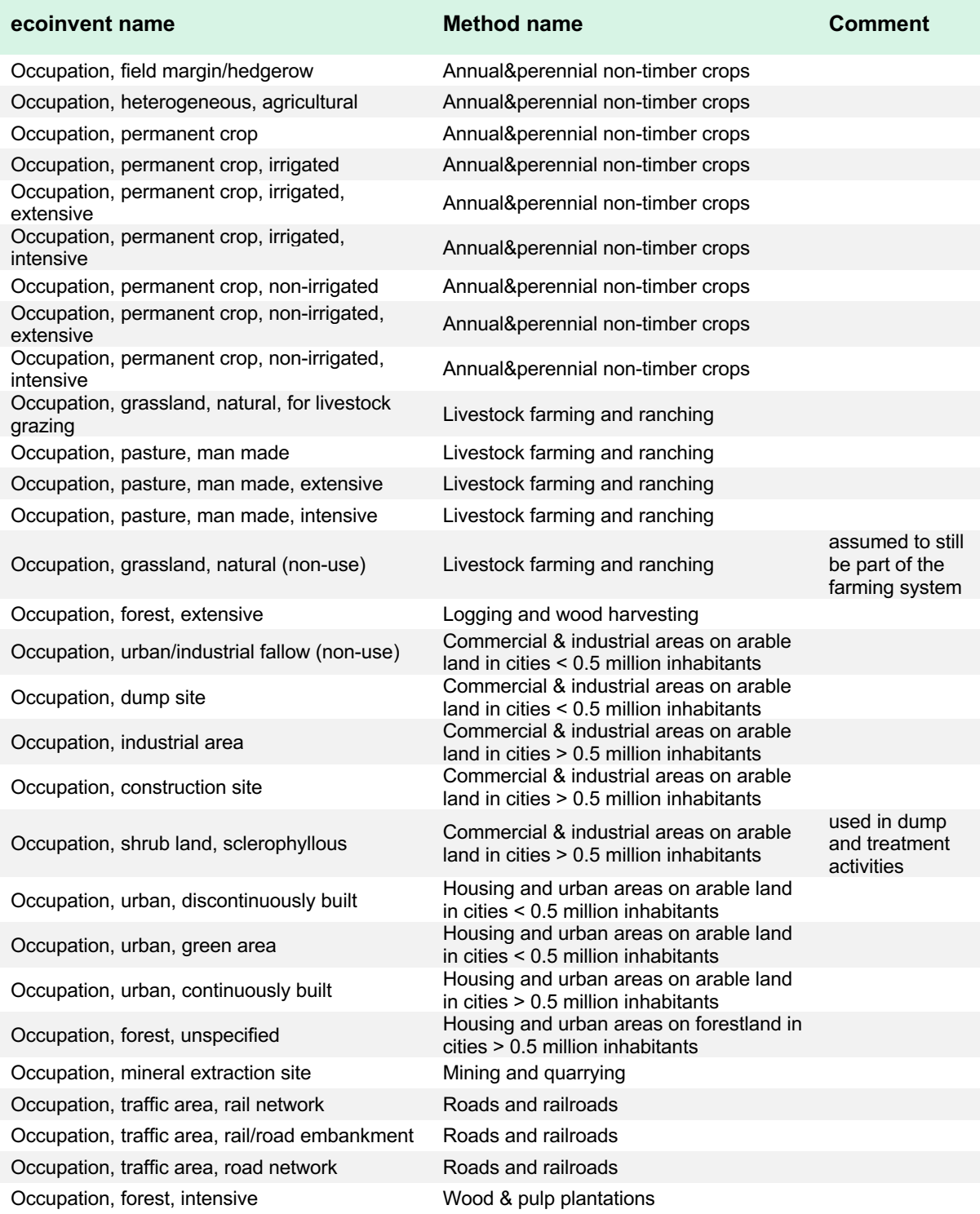

<span id="page-52-0"></span>**Table 20** Calculation of the characterisation factor (CF) for unspecified land use as average of CFs implemented

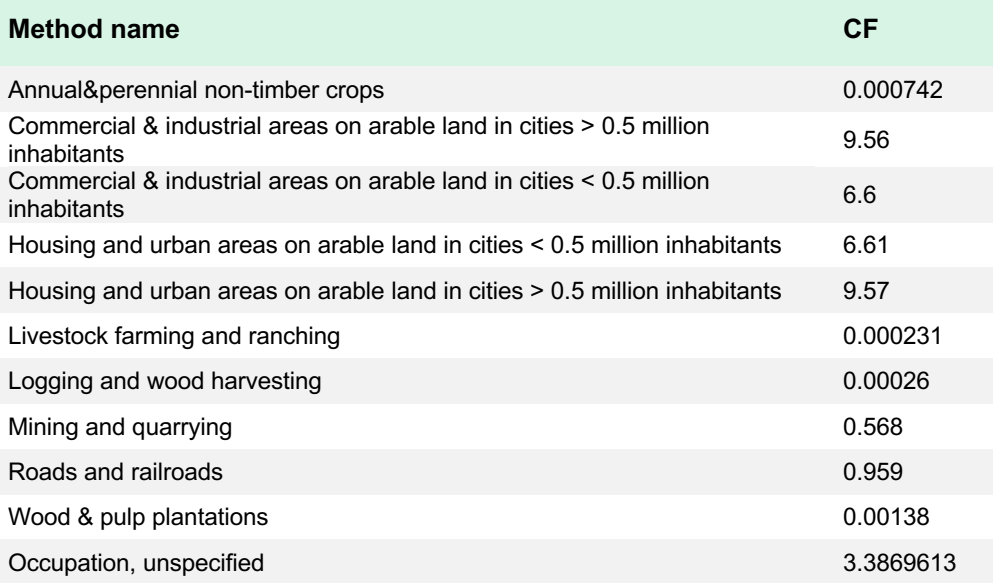

## <span id="page-53-0"></span>**17 IMPACT World+**

## <span id="page-53-1"></span>**17.1 General information**

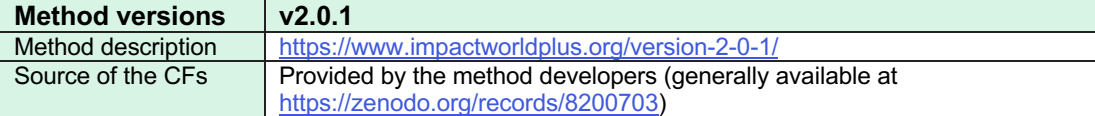

## <span id="page-53-2"></span>**17.2 Introduction**

IMPACT World+ is developed by several institutions: CIRAIG, University of Michigan, Quantis International, Technical University of Denmark (DTU), and école Polytechnique de Lausanne (EPFL).<sup>12</sup> It is a globally regionalized LCIA method, "integrating multiple state-ofthe-art developments as well as damages on water and carbon areas of concern within a consistent LCIA framework. Most of the regional impact categories have been spatially resolved and all the long-term impact categories have been subdivided between shorterterm damages (over the 100 years after the emission) and long-term damages."<sup>13</sup>

### <span id="page-53-3"></span>**17.3 Implementation**

Since ecoinvent does not yet provide regionalized inventories, only a reduced "footprint" version of the method is implemented, following the suggestion of the method developers. The method is described as follows on their website<sup>14.</sup>

"This version simplifies the interpretation of IW+ to 5 categories:

- § "Carbon footprint": A carbon footprint indicator, based on the "Climate change, short term" midpoint indicator of IW+.
- "Water scarcity footprint": A water scarcity footprint indicator, based on the "Water scarcity" midpoint indicator of IW+.
- § "Fossil and nuclear energy use": An indicator focusing on the use of fossil and nuclear resources, based on the "Fossil and nuclear energy use" midpoint indicator of IW+.
- "Remaining Humean helath damage": The Human health Area of Protection from which the impacts of Climate change and of Water availability were removed, as these two indicators are covered separately. In addition, all long terms impact categories and emissions are excluded.
- § "Remaining Ecosystem quality damage": The Ecosystem quality Area of Protection from which the impacts of Climate change and of Water availability were removed, as these two indicators are covered separately. In addition, all long terms impact categories and emissions are excluded."

<sup>12</sup> [https://www.impactworldplus.org/en/team.php;](https://www.impactworldplus.org/en/team.php) last accessed 2023-08-30.

<sup>13</sup> [https://www.impactworldplus.org/en/presentation.php;](https://www.impactworldplus.org/en/presentation.php) last accessed 2023-08-30.

<sup>14</sup> [https://zenodo.org/record/8200703;](https://zenodo.org/record/8200703) last accessed 2023-08-30.

For creation of the final mapped CF file, CFs for oil and gas were overwritten with the higher heating values as shown in [Table 5,](#page-20-2) and water assessment was implemented as described in section [6.5.3.](#page-20-1)

## <span id="page-55-0"></span>**18 ReCiPe**

## <span id="page-55-1"></span>**18.1 General information**

**Method versions 2016 (v1.03 SimaPro)** Method description <https://www.rivm.nl/bibliotheek/rapporten/2016-0104.pdf> Source of the CFs <https://www.rivm.nl/documenten/recipe2016cfsv1120180117>

## <span id="page-55-2"></span>**18.2 Introduction**

ReCiPe was developed by the Dutch research institute of RIVM (National Institute for Public Health and the Environment), Radboud University Nijmegen, Leiden University and PRé Consultants in 2008. It was updated to its current version in 2016. It is a midpoint and an endpoint method, and it considers three distinct cultural perspectives: Individualist (I), Hierarchist (H), and Egalitarian (E). The method assesses several midpoint impact categories and the three areas of protection human health, ecosystem quality, and natural resources at endpoint level.

#### <span id="page-55-3"></span>**18.3 Implementation**

The implementation is based on a SimaPro export (method version 1.03), which was readily available in the ecoinvent LCIA method input format (see section [4.2\)](#page-10-2). For creation of the final mapped CF file, carbon exchanges were mapped as described in section [6.4.1](#page-17-1) and water assessment was implemented as described in section [6.5.3.](#page-20-1)

#### <span id="page-55-4"></span>**18.3.1 Land use**

The ReCiPe report (Huijbregts et al. 2016) gives instructions on how to implement land transformation: "Only natural land transformation is included here, land that is transformed from one type of anthropogenic use to another is not taken into account. […] Transformation from this type of natural land constitutes an impact on the ecosystem while transformation to one of these land types has a benefit for the ecosystem (i.e., negative CFs). Note that transformation to primary forest is not possible." [Figure 6](#page-56-1) shows the transformations identified in the report. Additionally, the CF for transformation from and to "… unspecified, natural (non-use)" was set to 3.75 and -3.75, respectively.

Table S7.4. Midpoint CFs for transformation of natural land.

| Name                                              | <b>Midpoint CF (annual</b><br>crop equivalents yr) |
|---------------------------------------------------|----------------------------------------------------|
| Transformation, from grassland, natural (non-use) | 3.75                                               |
| Transformation, from forest, primary (non-use)    | 36.75                                              |
| Transformation, from forest, secondary (non-use)  | 36.75                                              |
| Transformation, from shrub land, sclerophyllous   | 3.75                                               |
| Transformation, from wetland, inland (non-use)    | 3.75                                               |
| Transformation, to shrub land, sclerophyllous     | $-3.75$                                            |
| Transformation, to forest, secondary (non-use)    | $-36.75$                                           |
| Transformation, to wetland, inland (non-use)      | $-3.75$                                            |
| Transformation, to grassland, natural (non-use)   | $-3.75$                                            |

<span id="page-56-1"></span>Figure 6 Land transformations identified for characterization in Huijbregts et al. (2016).

### <span id="page-56-0"></span>**18.4 References**

Huijbregts M. et al. (2016). ReCiPe 2016. National Institute for Public Health and the Environment.<https://doi.org/10.1007/s11367-016-1246-y>

## <span id="page-57-0"></span>**19 TRACI**

## <span id="page-57-1"></span>**19.1 General information**

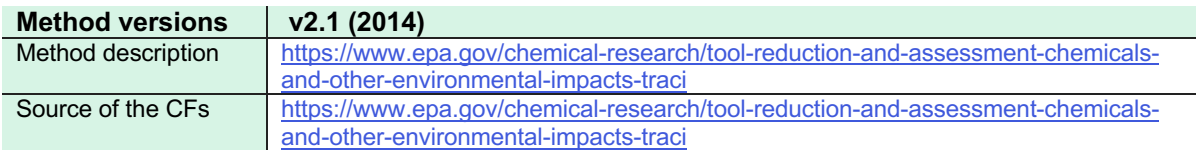

### <span id="page-57-2"></span>**19.2 Introduction**

TRACI stands for Tool for the Reduction and Assessment of Chemical and other environmental Impacts and is a method published by the U.S. Environmental Protection Agency (US EPA). The original version of TRACI was released in 2002 and it was updated to v2.1 in 2012 (the method file that can be downloaded suggests an update in December 2014: "traci\_2\_1\_2014\_dec\_10\_0.xlsx"). TRACI is a midpoint method assessing several impact categories.

#### <span id="page-57-3"></span>**19.3 Implementation**

In TRACI, compartments are part of impact categories (for example, Ecotox. CF [CTUeco/kg], Em.agr.soilC, freshwater or Eutrophication Water (kg N eq / kg substance)), so bringing the method to the ecoinvent LCIA method input format needed for implementation (see section [4.2\)](#page-10-2) meant to introduce the compartments and sub-compartments to the substance flows and map CFs accordingly. For example, "Ecotox., Em.agr.soilC, freshwater" is mapped to the impact category "ecotoxicity, freshwater" for substance flows with the compartment "soil" and the sub-compartment "agricultural soil".

Some of the resulting exchanges only have a CF for "air, undefined" (for example, for global warming), which is then missing for specific sub-compartments ("rural air" and "urban air"). In this case, the CF is copied from "air, undefined" to the exchanges with specific subcompartments. Some of the flows only have specific sub-compartments (such as "rural air" and "urban air") but are missing a CF for "unspecified". In these cases, the average of the specific compartments was calculated for "unspecified". For water, the specific subcompartment "freshwater" was mapped as the second option in compartment mapping (meaning if no "unspecified" exchange can be found) to catch the cases where only a CF for the specific sub-compartment is available.

Energy resources were not mapped as there are several TRACI exchanges per ecoinvent exchange and a mapping is not possible (for example, "Hard coal, open pit mining" and "Hard coal, underground mining" vs. "Coal, hard, unspecified").

Five duplicates were identified, meaning same substances with different CAS numbers [\(Table 21\)](#page-58-0). For all these exchanges, the higher CF was applied.

#### <span id="page-58-0"></span>**Table 21** Duplicate substances in TRACI

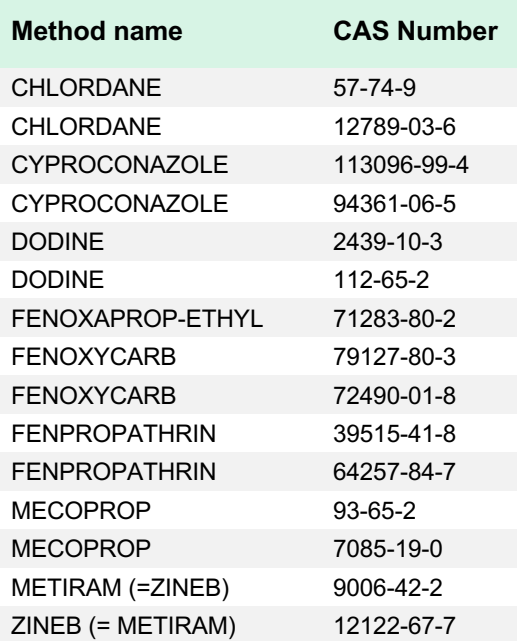

## <span id="page-59-0"></span>**20 USEtox**

### <span id="page-59-1"></span>**20.1 General information**

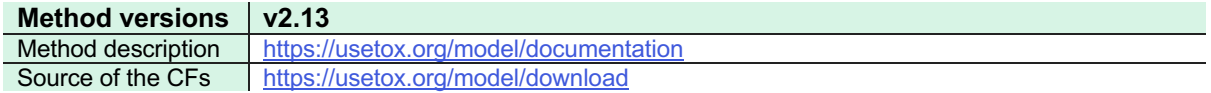

## <span id="page-59-2"></span>**20.2 Introduction**

"The USEtox model is an environmental model for characterization of human toxicological. and ecotoxicological life cycle impacts in LCA". It was developed by a team of researchers from the Task Force on Toxic Impacts under the UNEP-SETAC Life Cycle Initiative. Its main goal is to improve the assessment and management of chemicals in the global environment, by describing their fate, exposure, and effects.

### <span id="page-59-3"></span>**20.3 Implementation**

The implementation of this method was carried out based on the most recent version 2.13 of USEtox, as it was published in March 2023. The method publishes different indicators for organic and inorganic chemical substances, covering both the categories of human toxicity and ecotoxicity.

### <span id="page-59-4"></span>**20.4 References**

Fantke, P., Bijster, M., Guignard, C., Hauschild, M., Huijbregts, M., Jolliet, O., Kounina, A., Magaud, V., Margni, M., McKone, T.E., Posthuma, L., Rosenbaum, R.K., van de Meent, D., van Zelm, R., 2017. USEtox® 2.0 Documentation (Version 1) Available at: [https://usetox.org/sites/default/files/assets/USEtox\\_Documentation.pdf](https://usetox.org/sites/default/files/assets/USEtox_Documentation.pdf)

## <span id="page-60-0"></span>**21 Inventory results and indicators**

## <span id="page-60-1"></span>**21.1 General information**

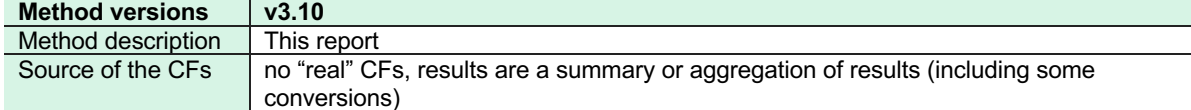

### <span id="page-60-2"></span>**21.2 Introduction**

"Inventory results and indicators" builds on what was introduced in v2.0 as "selected LCI results" and "selected LCI results, additional". Some "results" or "indicators" were kept, some added, some deleted. The calculation is not based on CFs but mainly summarizes or aggregates LCI values and hence "Inventory results and indicators" is not a "real" impact assessment method. Besides resource consumptions and emissions, waste is added as a third category.

Sometimes, the "impact categories" and "indicators" chosen correspond to categories in policies and reporting schemes. The EU, for example, lists some "Main Air Pollutants"15 and the US EPA lists some "Criteria Air Pollutants"<sup>16</sup>. Both include, for example, sulfur oxides, which are included in the category "emissions to air" and the indicator "SOx". In some cases, the sum of kg for such an indicator might be used as such, for example, kg Particulate Matter emissions to air; in other cases, the mapping of ecoinvent EFs to these indicators<sup>17</sup> might be of more use as it helps identifying, for example, all ecoinvent EFs contained in the list of "Hazardous Air Pollutants" (HAP) by the US  $EPA^{18}$  (included in the category "emissions to air" and the indicator "HAPs"). The ecoinvent EF list does not contain all HAPs.

### <span id="page-60-3"></span>**21.3 Implementation**

<sup>15</sup> <https://www.eea.europa.eu/ims/emissions-of-the-main-air>

<sup>16</sup> <https://www.epa.gov/criteria-air-pollutants>

<sup>17</sup> available on GitHub:<https://github.com/ecoinvent/lcia/tree/master>

<sup>18</sup> <https://www.epa.gov/haps>

<span id="page-61-0"></span>[Table](#page-61-0) **22** shows the categories and indicators for "Inventory results and indicators". Higher level indicators that sum up other indicators usually start with "total" to indicate this.

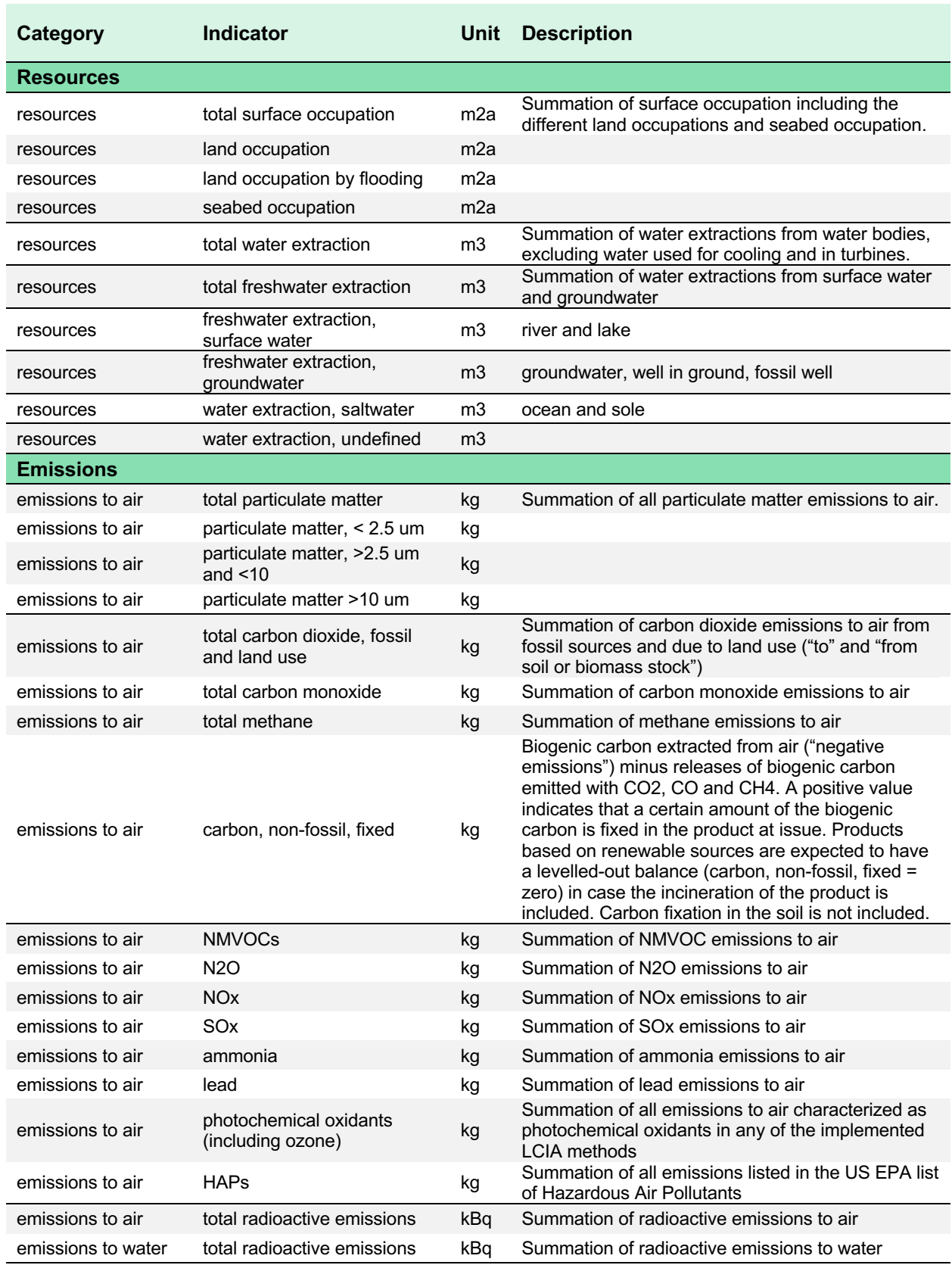

**Table 22** Categories and indicators for "Inventory results and indicators"

![](_page_63_Picture_144.jpeg)

#### <span id="page-63-0"></span>**21.3.1 NMVOCs**

Non-Methane Volatile Organic Compounds (NMVOCs) are implemented following v2.2. To amend and check some random samples of the v2.2 implementation, the definition of a VOC was chosen as any organic compound having a boiling point less than or equal to 250°C measured at a standard pressure of 101,3 kPa following European legislation.19

<sup>19</sup> [https://eur-lex.europa.eu/legal-content/EN/TXT/?uri=CELEX:32004L0042;](https://eur-lex.europa.eu/legal-content/EN/TXT/?uri=CELEX:32004L0042) last accessed 2023-10-23.

#### <span id="page-64-0"></span>**21.3.2 Waste**

Waste flows for dump sites coming from models in ecoinvent are usually in kg (Doka, 2003) and waste densities are used to calculate EFs in m2. For waste deposited underground, waste densities can also be found in ecoinvent reports, see the implementation of the EDIP 2003 and 1997 methodologies according to Hischier et al. (2010). These waste densities are shown in [Table 23](#page-65-1) and were used to back-calculate from EFs to indicators in kg as listed in

#### [Table](#page-61-0) **22**.

<span id="page-65-1"></span>**Table 23** Elementary flows and waste densities

![](_page_65_Picture_199.jpeg)

### <span id="page-65-0"></span>**21.4 References**

Doka, G. (2003). Life Cycle Inventories of Waste Treatment Services. ecoinvent report No. 13, Swiss Centre for Life Cycle Inventories, Dübendorf, December 2003. Available from [https://db.ecoinvent.org/reports/13-III\\_Landfills\\_v2.1.pdf.](https://db.ecoinvent.org/reports/13-III_Landfills_v2.1.pdf)

Hischier R., Weidema B., Althaus H.-J., Bauer C., Doka G., Dones R., Frischknecht R., Hellweg S., Humbert S., Jungbluth N., Köllner T., Loerincik Y., Margni M. and Nemecek T. (2010) Implementation of Life Cycle Impact Assessment Methods. ecoinvent report No. 3, v2.2. Swiss Centre for Life Cycle Inventories, Dübendorf. Available from [https://db.ecoinvent.org/reports/03\\_LCIA-Implementation-v2.2.pdf](https://db.ecoinvent.org/reports/03_LCIA-Implementation-v2.2.pdf)